# Package 'radiant.model'

December 21, 2021

<span id="page-0-0"></span>Type Package

Title Model Menu for Radiant: Business Analytics using R and Shiny

Version 1.4.3

Date 2021-12-20

Description The Radiant Model menu includes interfaces for linear and logistic regression, naive Bayes, neural networks, classification and regression trees, model evaluation, collaborative filtering, decision analysis, and simulation. The application extends the functionality in 'radiant.data'.

**Depends** R ( $>= 3.4.0$ ), radiant.data ( $>= 1.4.1$ )

**Imports** radiant.basics ( $>= 1.4.1$ ), shiny ( $>= 1.7.1$ ), nnet ( $>= 7.3.12$ ), NeuralNetTools (>= 1.5.1), sandwich (>= 2.3.4), car (>= 2.1.3), ggplot2 ( $>= 2.2.1$ ), data.tree ( $>= 0.7.4$ ), stringr ( $>= 1.1.0$ ), lubridate ( $>= 1.7.2$ ), tidyr ( $>= 0.8.2$ ), dplyr ( $>= 1.0.7$ ), rlang  $(>= 0.4.10)$ , magrittr  $(>= 1.5)$ , DiagrammeR  $(>= 1.0.0)$ , import  $(>= 1.1.0)$ , psych  $(>= 1.8.4)$ , e1071  $(>= 1.6.8)$ , rpart  $(>= 1.6.8)$ 4.1.11), ggrepel ( $>= 0.8$ ), broom ( $>= 0.7.0$ ), patchwork ( $>= 0.11$ 1.0.0), ranger ( $>= 0.11.2$ ), xgboost ( $>= 0.90.0.2$ ), pdp ( $>= 1.00$ 0.7.0), yaml

**Suggests** testthat  $(>= 2.0.0)$ , pkgdown  $(>= 1.1.0)$ 

URL <https://github.com/radiant-rstats/radiant.model/>,

<https://radiant-rstats.github.io/radiant.model/>, <https://radiant-rstats.github.io/docs/>

BugReports <https://github.com/radiant-rstats/radiant.model/issues/>

License AGPL-3 | file LICENSE

LazyData true

Encoding UTF-8

Language en-US

RoxygenNote 7.1.1

NeedsCompilation no

Author Vincent Nijs [aut, cre]

Maintainer Vincent Nijs <radiant@rady.ucsd.edu> **Repository CRAN** Date/Publication 2021-12-21 06:20:02 UTC

# R topics documented:

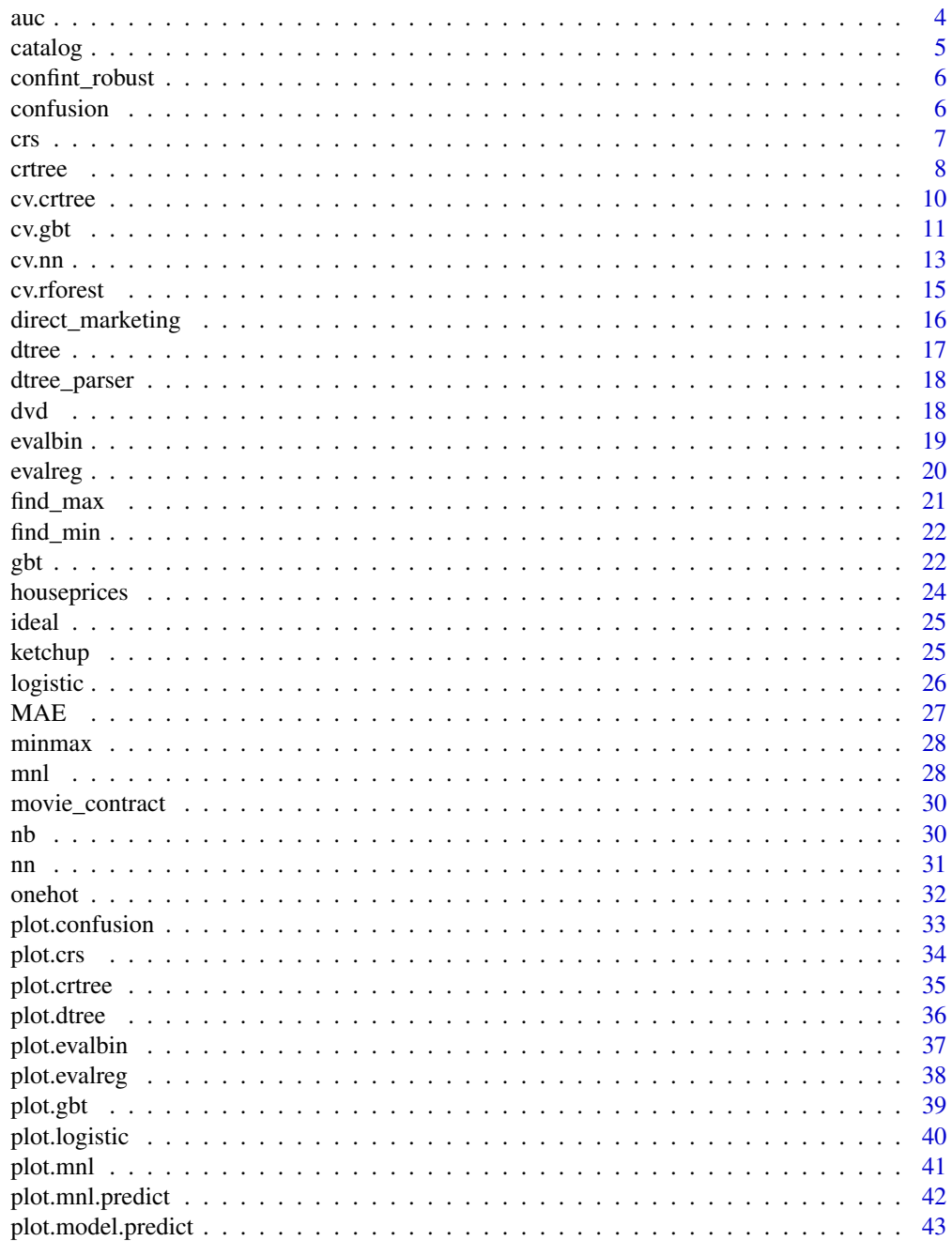

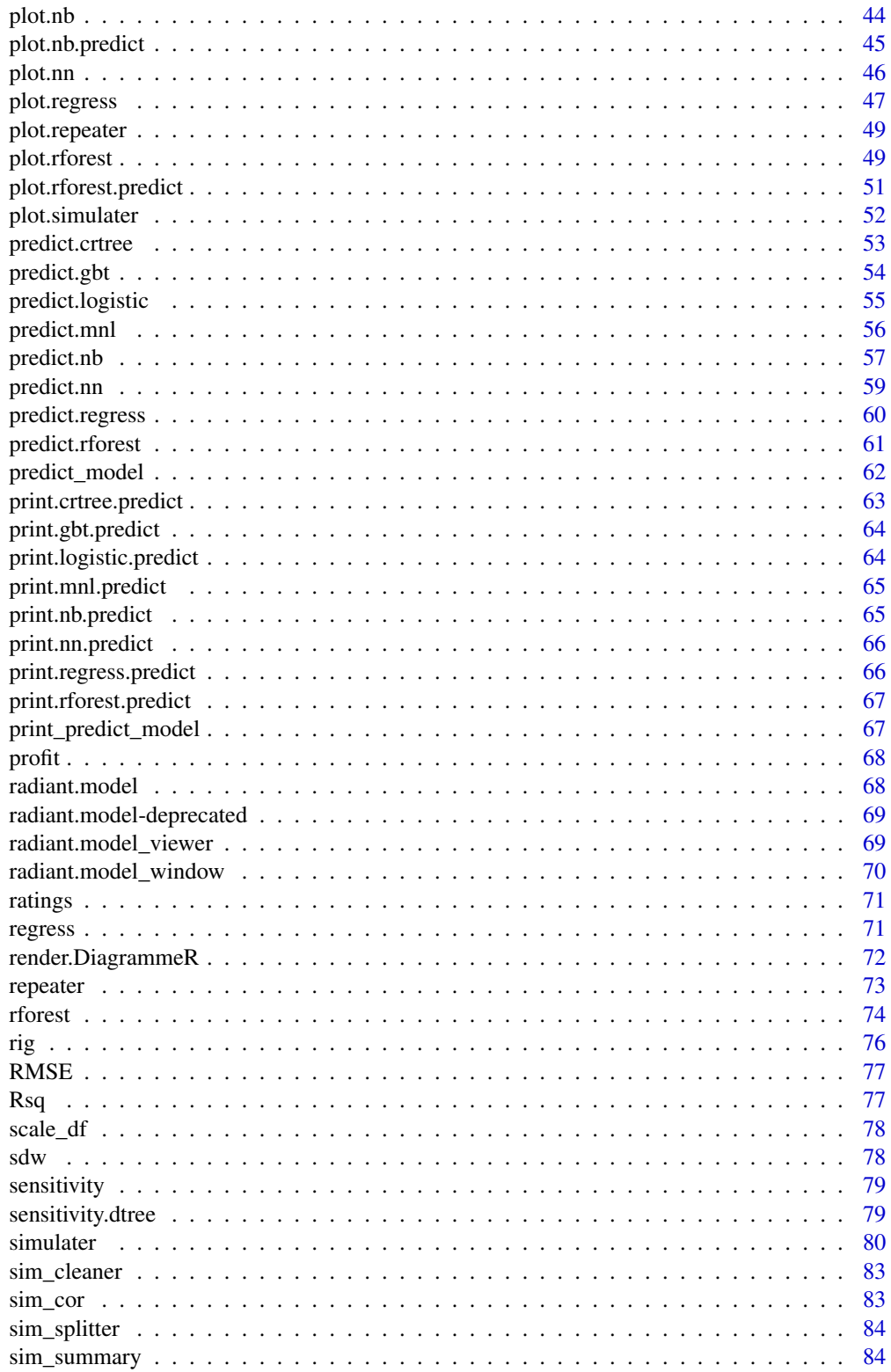

<span id="page-3-0"></span>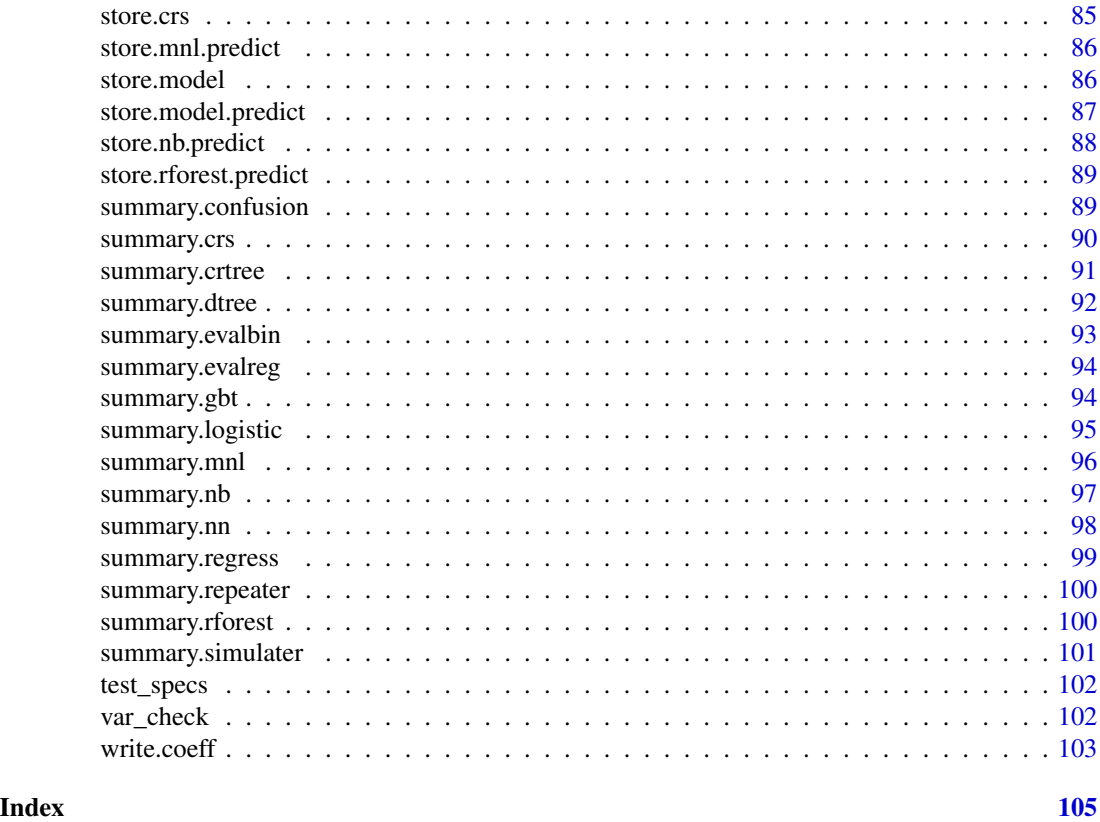

<span id="page-3-1"></span>

auc *Area Under the RO Curve (AUC)*

# Description

Area Under the RO Curve (AUC)

# Usage

auc(pred, rvar, lev)

# Arguments

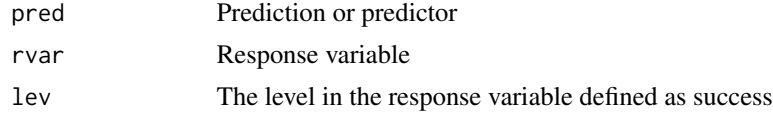

# Details

See <https://radiant-rstats.github.io/docs/model/evalbin.html> for an example in Radiant

<span id="page-4-0"></span>catalog 5

# Value

AUC statistic

# See Also

[evalbin](#page-18-1) to calculate results

[summary.evalbin](#page-92-1) to summarize results

[plot.evalbin](#page-36-1) to plot results

# Examples

```
auc(runif(20000), dvd$buy, "yes")
auc(ifelse(dvd$buy == "yes", 1, 0), dvd$buy, "yes")
```
catalog *Catalog sales for men's and women's apparel*

### Description

Catalog sales for men's and women's apparel

#### Usage

data(catalog)

# Format

A data frame with 200 rows and 5 variables

# Details

Description provided in attr(catalog, "description")

<span id="page-5-0"></span>

Confidence interval for robust estimators

# Usage

confint\_robust(object, level =  $0.95$ , dist = "norm", vcov = NULL, ...)

#### Arguments

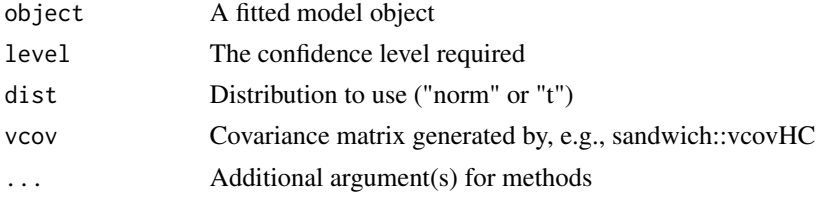

## Details

Wrapper for confint with robust standard errors. See [https://stackoverflow.com/questions/](https://stackoverflow.com/questions/3817182/vcovhc-and-confidence-interval/3820125#3820125) [3817182/vcovhc-and-confidence-interval/3820125#3820125](https://stackoverflow.com/questions/3817182/vcovhc-and-confidence-interval/3820125#3820125)

<span id="page-5-1"></span>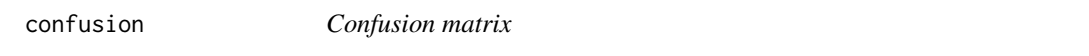

# Description

Confusion matrix

```
confusion(
  dataset,
  pred,
  rvar,
  lev = "",cost = 1,margin = 2,
  train = "All",data_filter = \overline{\ }"",
  envir = parent.frame(),
  ...
\mathcal{L}
```
#### <span id="page-6-0"></span>crs 7

#### Arguments

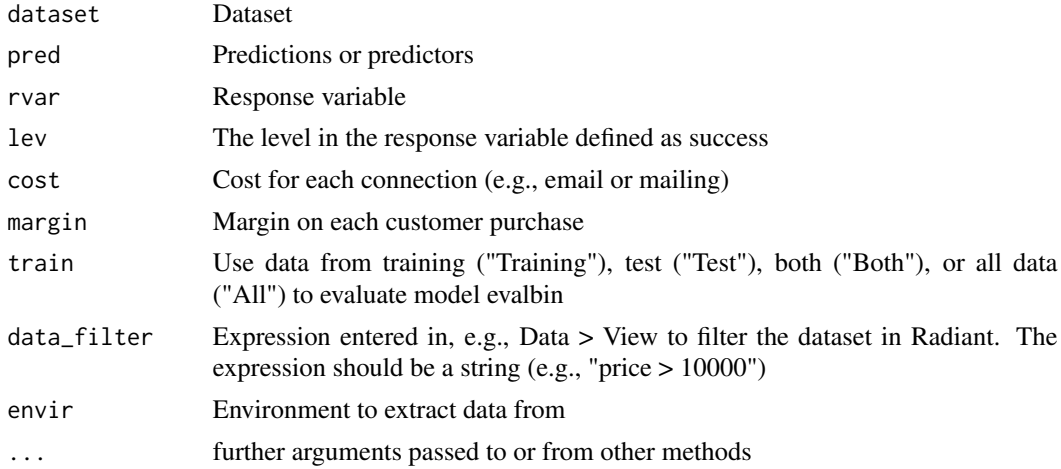

#### Details

Confusion matrix and additional metrics to evaluate binary classification models. See [https://](https://radiant-rstats.github.io/docs/model/evalbin.html) [radiant-rstats.github.io/docs/model/evalbin.html](https://radiant-rstats.github.io/docs/model/evalbin.html) for an example in Radiant

# Value

A list of results

#### See Also

[summary.confusion](#page-88-1) to summarize results

[plot.confusion](#page-32-1) to plot results

## Examples

```
data.frame(buy = dvd$buy, pred1 = runif(20000), pred2 = ifelse(dvd$buy == "yes", 1, 0)) %>%
 confusion(c("pred1", "pred2"), "buy") %>%
 str()
```
<span id="page-6-1"></span>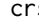

crs *Collaborative Filtering*

### Description

Collaborative Filtering

```
crs(dataset, id, prod, pred, rate, data_filter = "", envir = parent.frame())
```
#### <span id="page-7-0"></span>Arguments

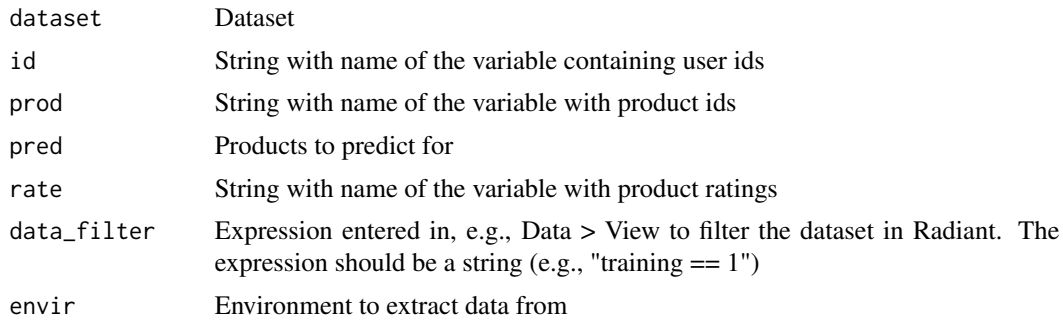

#### Details

See <https://radiant-rstats.github.io/docs/model/crs.html> for an example in Radiant

#### Value

A data.frame with the original data and a new column with predicted ratings

#### See Also

[summary.crs](#page-89-1) to summarize results

[plot.crs](#page-33-1) to plot results if the actual ratings are available

#### Examples

```
crs(ratings, id = "Users", prod = "Movies", pred = c("M6", "M7", "M8", "M9", "M10"),
  rate = "Ratings", data_filter = "training == 1") %>% str()
```
<span id="page-7-1"></span>crtree *Classification and regression trees based on the rpart package*

# Description

Classification and regression trees based on the rpart package

```
crtree(
 dataset,
  rvar,
 evar,
  type = ",
  lev = "",wts = "None",
 minsplit = 2,
```
crtree 9

```
minbucket = round(minsplit/3),
     cp = 0.001,pcp = NA,
     nodes = NA,
     K = 10,seed = 1234,
     split = "gini",
     prior = NA,
     adjprob = TRUE,
     cost = NA,margin = NA,
     \frac{1}{2} \text{ check } = \frac{1}{2} \text{ if } \frac{1}{2} \text{ else } \frac{1}{2} \text{ else } \frac{data_fitter = "",
     envir = parent.frame()
\mathcal{L}
```
# Arguments

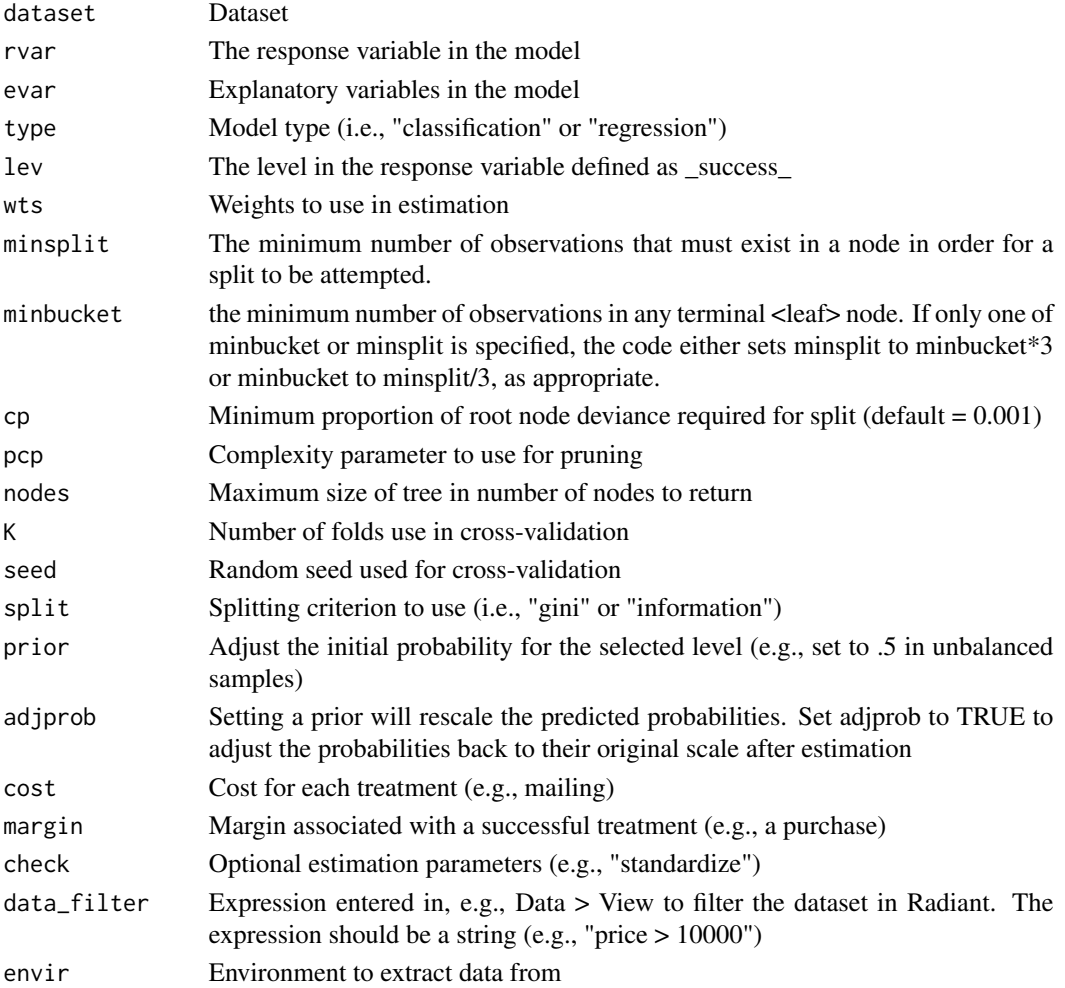

#### <span id="page-9-0"></span>Details

See <https://radiant-rstats.github.io/docs/model/crtree.html> for an example in Radiant

#### Value

A list with all variables defined in crtree as an object of class tree

#### See Also

[summary.crtree](#page-90-1) to summarize results

[plot.crtree](#page-34-1) to plot results

[predict.crtree](#page-52-1) for prediction

#### Examples

```
crtree(titanic, "survived", c("pclass", "sex"), lev = "Yes") %>% summary()
result <- crtree(titanic, "survived", c("pclass", "sex")) %>% summary()
result <- crtree(diamonds, "price", c("carat", "clarity"), type = "regression") %>% str()
```
cv.crtree *Cross-validation for Classification and Regression Trees*

#### Description

Cross-validation for Classification and Regression Trees

#### Usage

```
cv.crtree(
  object,
  K = 5,
  repeats = 1,
  cp,
  pcp = seq(0, 0.01, length.out = 11),seed = 1234,
  trace = TRUE,
  fun,
  ...
\mathcal{L}
```
# Arguments

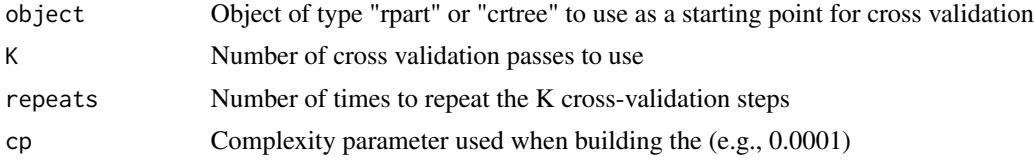

#### <span id="page-10-0"></span> $\frac{c}{11}$

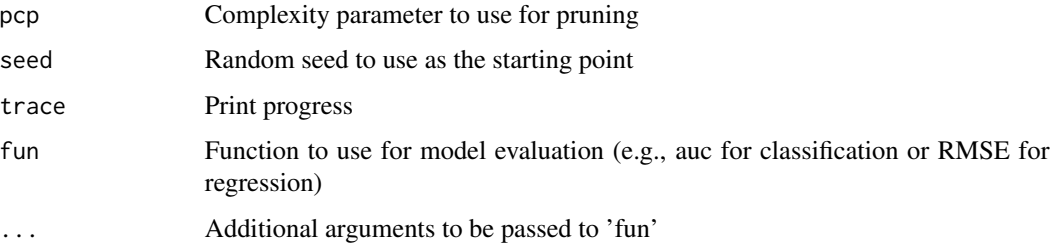

#### Details

See <https://radiant-rstats.github.io/docs/model/crtree.html> for an example in Radiant

#### Value

A data.frame sorted by the mean, sd, min, and max of the performance metric

#### See Also

[crtree](#page-7-1) to generate an initial model that can be passed to cv.crtree [Rsq](#page-76-1) to calculate an R-squared measure for a regression [RMSE](#page-76-2) to calculate the Root Mean Squared Error for a regression [MAE](#page-26-1) to calculate the Mean Absolute Error for a regression [auc](#page-3-1) to calculate the area under the ROC curve for classification [profit](#page-67-1) to calculate profits for classification at a cost/margin threshold

#### Examples

```
## Not run:
result <- crtree(dvd, "buy", c("coupon", "purch", "last"))
cv.ctree(result, cp = 0.0001, pcp = seq(0, 0.01, length.out = 11))cv.crtree(result, cp = 0.0001, pcp = c(0, 0.001, 0.002), fun = profit, cost = 1, margin = 5)
result <- crtree(diamonds, "price", c("carat", "color", "clarity"), type = "regression", cp = 0.001)
cv.ctree(result, cp = 0.001, pc = seq(0, 0.01, length.out = 11), fun = MAE)
```
## End(Not run)

cv.gbt *Cross-validation for Gradient Boosted Trees*

#### Description

Cross-validation for Gradient Boosted Trees

# Usage

```
cv.gbt(
  object,
  K = 5,
  repeats = 1,
  params = list(),nrounds = 500,
  early_stopping_rounds = 10,
  nthread = 12,
  train = NULL,
  type = "classification",
  trace = TRUE,
  seed = 1234,
  maximize = NULL,
  fun,
  ...
\mathcal{L}
```
# Arguments

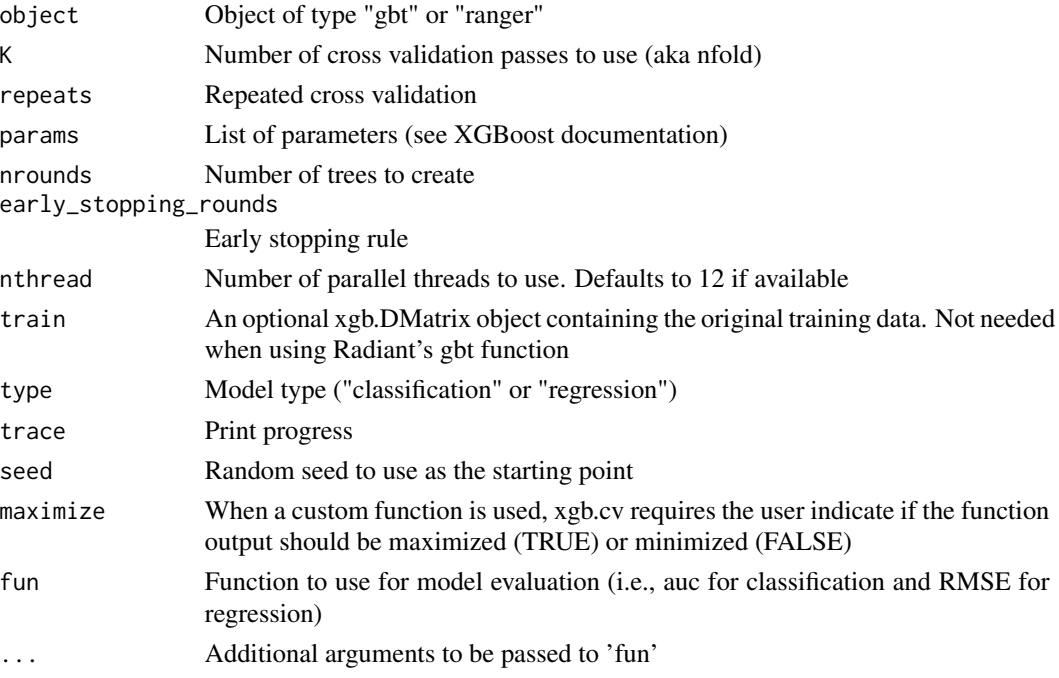

# Details

See <https://radiant-rstats.github.io/docs/model/gbt.html> for an example in Radiant

#### Value

A data.frame sorted by the mean of the performance metric

<span id="page-12-0"></span>cv.nn  $\sim$  13

#### See Also

[gbt](#page-21-1) to generate an initial model that can be passed to cv.gbt

[Rsq](#page-76-1) to calculate an R-squared measure for a regression

[RMSE](#page-76-2) to calculate the Root Mean Squared Error for a regression

[MAE](#page-26-1) to calculate the Mean Absolute Error for a regression

[auc](#page-3-1) to calculate the area under the ROC curve for classification

[profit](#page-67-1) to calculate profits for classification at a cost/margin threshold

#### Examples

```
## Not run:
result <- gbt(dvd, "buy", c("coupon", "purch", "last"))
cv.gbt(result, params = list(max_depth = 1:6))
cv.gbt(result, params = list(max_depth = 1:6), fun = "logloss")
cv.gbt(
 result,
 params = list(learning_rate = seq(0.1, 1.0, 0.1)),maximize = TRUE, fun = profit, cost = 1, margin = 5)
result <- gbt(diamonds, "price", c("carat", "color", "clarity"), type = "regression")
cv.gbt(result, params = list(max_depth = 1:2, min_child_weight = 1:2))
cv.gbt(result, params = list(learning_rate = seq(0.1, 0.5, 0.1)), fun = Rsq, maximize = TRUE)cv.gbt(result, params = list(learning_rate = seq(0.1, 0.5, 0.1)), fun = MAE, maximize = FALSE)
rig_wrap <- function(preds, dtrain) {
 labels <- xgboost::getinfo(dtrain, "label")
 value <- rig(preds, labels, lev = 1)
 list(metric = "rig", value = value)
}
result <- gbt(titanic, "survived", c("pclass", "sex"), eval_metric = rig_wrap, maximize = TRUE)
cv.get(result, parents = list(learning_rate = seq(0.1, 0.5, 0.1)))## End(Not run)
```
cv.nn *Cross-validation for a Neural Network*

# **Description**

Cross-validation for a Neural Network

```
cv.nn(
  object,
  K = 5,
  repeats = 1,
```

```
14 cv.nn
```

```
decay = seq(0, 1, 0.2),
  size = 1:5,
  seed = 1234,
  trace = TRUE,
  fun,
  ...
)
```
#### Arguments

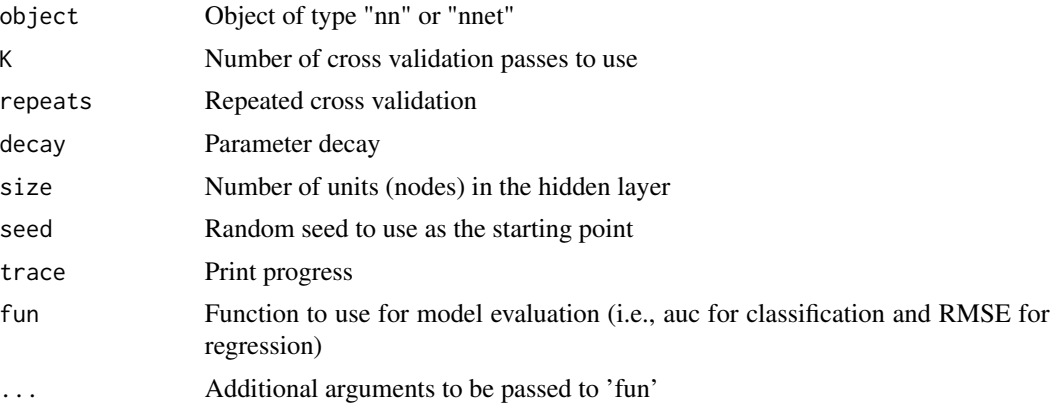

#### Details

See <https://radiant-rstats.github.io/docs/model/nn.html> for an example in Radiant

#### Value

A data.frame sorted by the mean of the performance metric

#### See Also

[nn](#page-30-1) to generate an initial model that can be passed to cv.nn [Rsq](#page-76-1) to calculate an R-squared measure for a regression [RMSE](#page-76-2) to calculate the Root Mean Squared Error for a regression [MAE](#page-26-1) to calculate the Mean Absolute Error for a regression [auc](#page-3-1) to calculate the area under the ROC curve for classification [profit](#page-67-1) to calculate profits for classification at a cost/margin threshold

#### Examples

```
## Not run:
result <- nn(dvd, "buy", c("coupon", "purch", "last"))
cv.nn(result, decay = seq(0, 1, .5), size = 1:2)
cv.nn(result, decay = seq(0, 1, .5), size = 1:2, fun = profit, cost = 1, margin = 5)
result <- nn(diamonds, "price", c("carat", "color", "clarity"), type = "regression")
cv.nn(result, decay = seq(0, 1, .5), size = 1:2)
```
#### <span id="page-14-0"></span>cv.rforest 15

```
cv.nn(result, decay = seq(0, 1, .5), size = 1:2, fun = Rsq)
## End(Not run)
```
# cv.rforest *Cross-validation for a Random Forest*

# Description

Cross-validation for a Random Forest

#### Usage

```
cv.rforest(
  object,
  K = 5,
  repeats = 1,
  mtry = 1:5,num.trees = NULL,
  min.node.size = 1,
  sample.fraction = NA,
  trace = TRUE,seed = 1234,
  fun,
  ...
)
```
# Arguments

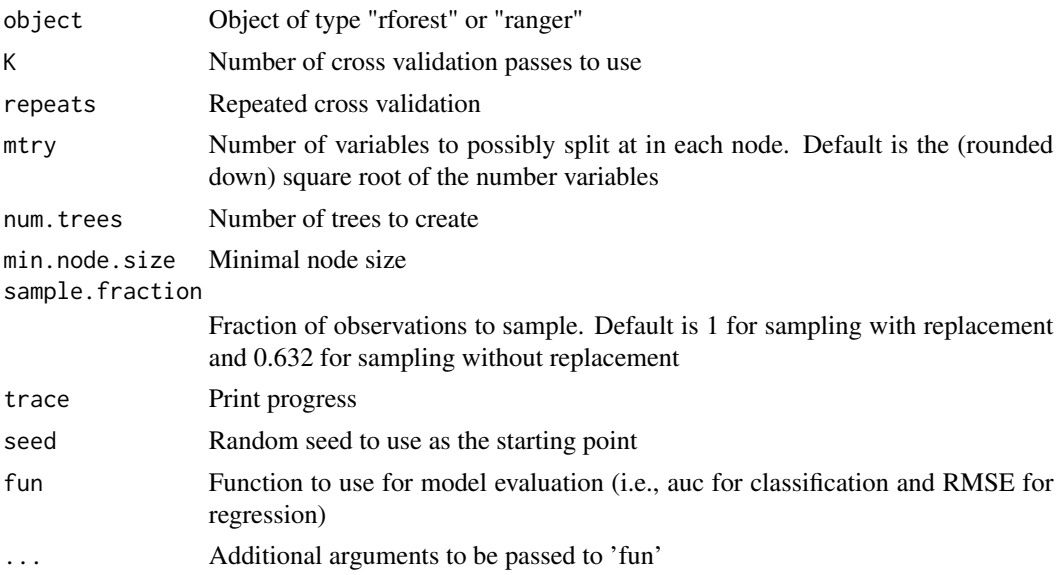

#### <span id="page-15-0"></span>Details

See <https://radiant-rstats.github.io/docs/model/rforest.html> for an example in Radiant

#### Value

A data.frame sorted by the mean of the performance metric

#### See Also

[rforest](#page-73-1) to generate an initial model that can be passed to cv.rforest [Rsq](#page-76-1) to calculate an R-squared measure for a regression [RMSE](#page-76-2) to calculate the Root Mean Squared Error for a regression [MAE](#page-26-1) to calculate the Mean Absolute Error for a regression [auc](#page-3-1) to calculate the area under the ROC curve for classification [profit](#page-67-1) to calculate profits for classification at a cost/margin threshold

#### Examples

```
## Not run:
result <- rforest(dvd, "buy", c("coupon", "purch", "last"))
cv.rforest(
  result, mtry = 1:3, min.node.size = seq(1, 10, 5),
  num.trees = c(100, 200), sample.fraction = 0.632\lambdaresult <- rforest(titanic, "survived", c("pclass", "sex"), max.depth = 1)
cv.rforest(result, mtry = 1:3, min.node.size = seq(1, 10, 5))cv.rforest(result, mtry = 1:3, num.trees = <math>c(100, 200)</math>, fun = profit, cost = 1, margin = 5)result <- rforest(diamonds, "price", c("carat", "color", "clarity"), type = "regression")
cv.rforest(result, mtry = 1:3, min.node.size = 1)cv.rforest(result, mtry = 1:3, min.node.size = 1, fun = Rsq)
```
## End(Not run)

direct\_marketing *Direct marketing data*

#### **Description**

Direct marketing data

#### Usage

data(direct\_marketing)

#### <span id="page-16-0"></span>dtree the control of the control of the control of the control of the control of the control of the control of the control of the control of the control of the control of the control of the control of the control of the co

# Format

A data frame with 1,000 rows and 12 variables

#### Details

Description provided in attr(direct\_marketing, "description")

<span id="page-16-1"></span>dtree *Create a decision tree*

#### Description

Create a decision tree

# Usage

 $dtree(y1, opt = "max", base = character(0), envir = parent-frame())$ 

#### Arguments

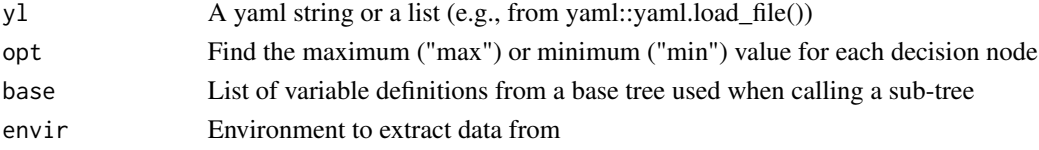

# Details

See <https://radiant-rstats.github.io/docs/model/dtree.html> for an example in Radiant

#### Value

A list with the initial tree, the calculated tree, and a data.frame with results (i.e., payoffs, probabilities, etc.)

#### See Also

[summary.dtree](#page-91-1) to summarize results [plot.dtree](#page-35-1) to plot results [sensitivity.dtree](#page-78-1) to plot results

# Examples

```
yaml::as.yaml(movie_contract) %>% cat()
dtree(movie_contract, opt = "max") %>% summary(output = TRUE)
dtree(movie_contract)$payoff
dtree(movie_contract)$prob
dtree(movie_contract)$solution_df
```
<span id="page-17-0"></span>

Parse yaml input for dtree to provide (more) useful error messages

#### Usage

```
dtree_parser(yl)
```
#### Arguments

yl A yaml string

# Details

See <https://radiant-rstats.github.io/docs/model/dtree.html> for an example in Radiant

#### Value

An updated yaml string or a vector messages to return to the users

#### See Also

[dtree](#page-16-1) to calculate tree [summary.dtree](#page-91-1) to summarize results [plot.dtree](#page-35-1) to plot results

dvd *Data on DVD sales*

#### Description

Data on DVD sales

#### Usage

data(dvd)

# Format

A data frame with 20,000 rows and 4 variables

#### Details

Binary purchase response to coupon value. Description provided in attr(dvd,"description")

<span id="page-18-1"></span><span id="page-18-0"></span>

Evaluate the performance of different (binary) classification models

# Usage

```
evalbin(
  dataset,
 pred,
  rvar,
  lev = "".qnt = 10,
  cost = 1,
 margin = 2,
  train = "All",data_filter = "",
  envir = parent.frame()
)
```
#### Arguments

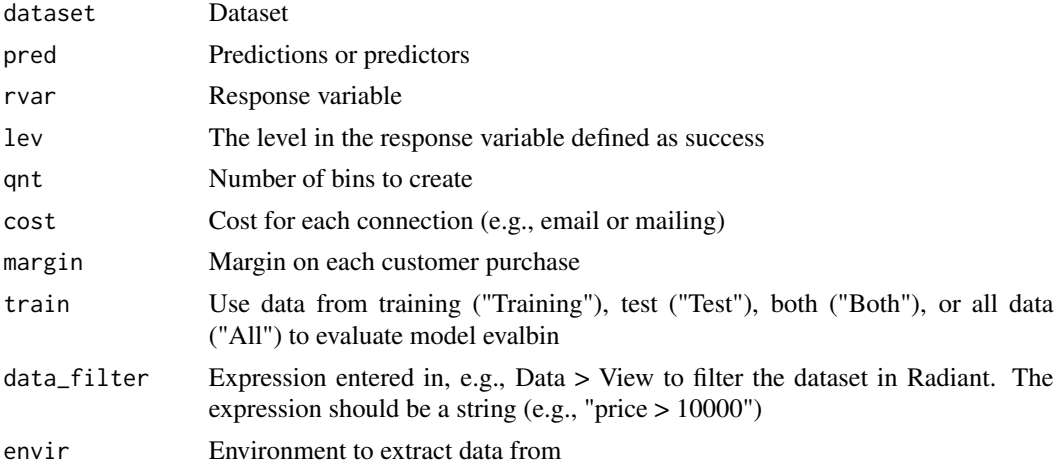

# Details

Evaluate different (binary) classification models based on predictions. See [https://radiant-rstat](https://radiant-rstats.github.io/docs/model/evalbin.html)s. [github.io/docs/model/evalbin.html](https://radiant-rstats.github.io/docs/model/evalbin.html) for an example in Radiant

#### Value

A list of results

# See Also

[summary.evalbin](#page-92-1) to summarize results [plot.evalbin](#page-36-1) to plot results

#### Examples

```
data.frame(buy = dvd$buy, pred1 = runif(20000), pred2 = ifelse(dvd$buy == "yes", 1, 0)) %>%
 evalbin(c("pred1", "pred2"), "buy") %>%
 str()
```
#### evalreg *Evaluate the performance of different regression models*

#### Description

Evaluate the performance of different regression models

### Usage

```
evalreg(
 dataset,
 pred,
 rvar,
 train = "All",data_filter = ",
 envir = parent.frame()
)
```
# Arguments

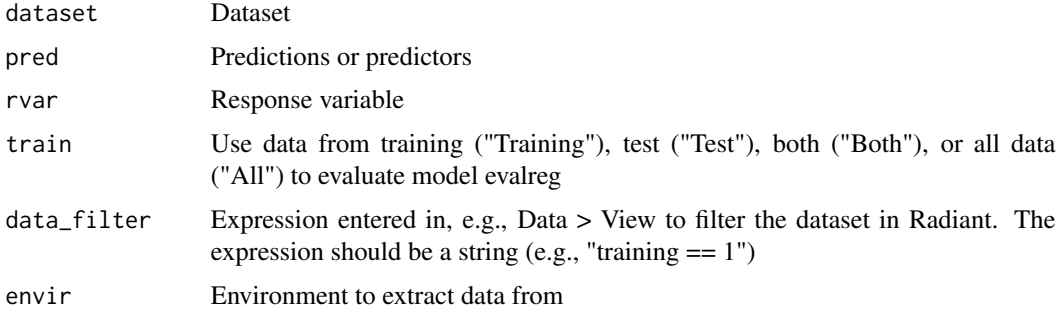

#### Details

Evaluate different regression models based on predictions. See [https://radiant-rstats.github.](https://radiant-rstats.github.io/docs/model/evalreg.html) [io/docs/model/evalreg.html](https://radiant-rstats.github.io/docs/model/evalreg.html) for an example in Radiant

<span id="page-19-0"></span>

#### <span id="page-20-0"></span>find\_max 21

# Value

A list of results

# See Also

[summary.evalreg](#page-93-1) to summarize results

[plot.evalreg](#page-37-1) to plot results

# Examples

```
data.frame(price = diamonds$price, pred1 = rnorm(3000), pred2 = diamonds$price) %>%
  evalreg(pred = c("pred1", "pred2"), "price") %>%
  str()
```
### find\_max *Find maximum value of a vector*

#### Description

Find maximum value of a vector

### Usage

find\_max(x, y)

### Arguments

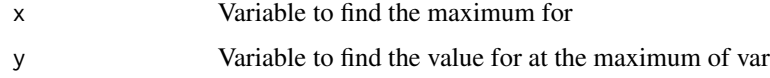

#### Details

Find the value of y at the maximum value of x

# Value

Value of val at the maximum of var

#### Examples

find\_max(1:10, 21:30)

<span id="page-21-0"></span>

Find minimum value of a vector

### Usage

find\_min(x, y)

### Arguments

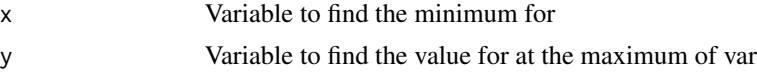

## Details

Find the value of y at the minimum value of x

#### Value

Value of val at the minimum of var

# Examples

find\_min(1:10, 21:30)

#### <span id="page-21-1"></span>gbt *Gradient Boosted Trees using XGBoost*

# Description

Gradient Boosted Trees using XGBoost

```
gbt(
  dataset,
  rvar,
  evar,
  type = "classification",
  lev = "",max\_depth = 6,
  learning_rate = 0.3,
```

```
min\_split\_loss = 0,
 min_child_weight = 1,
 subsample = 1,
 nrounds = 100,
  early_stopping_rounds = 10,
 nthread = 12,
 wts = "None",
  seed = NA,
 data_fitter = "",envir = parent.frame(),
  ...
\mathcal{L}
```
# Arguments

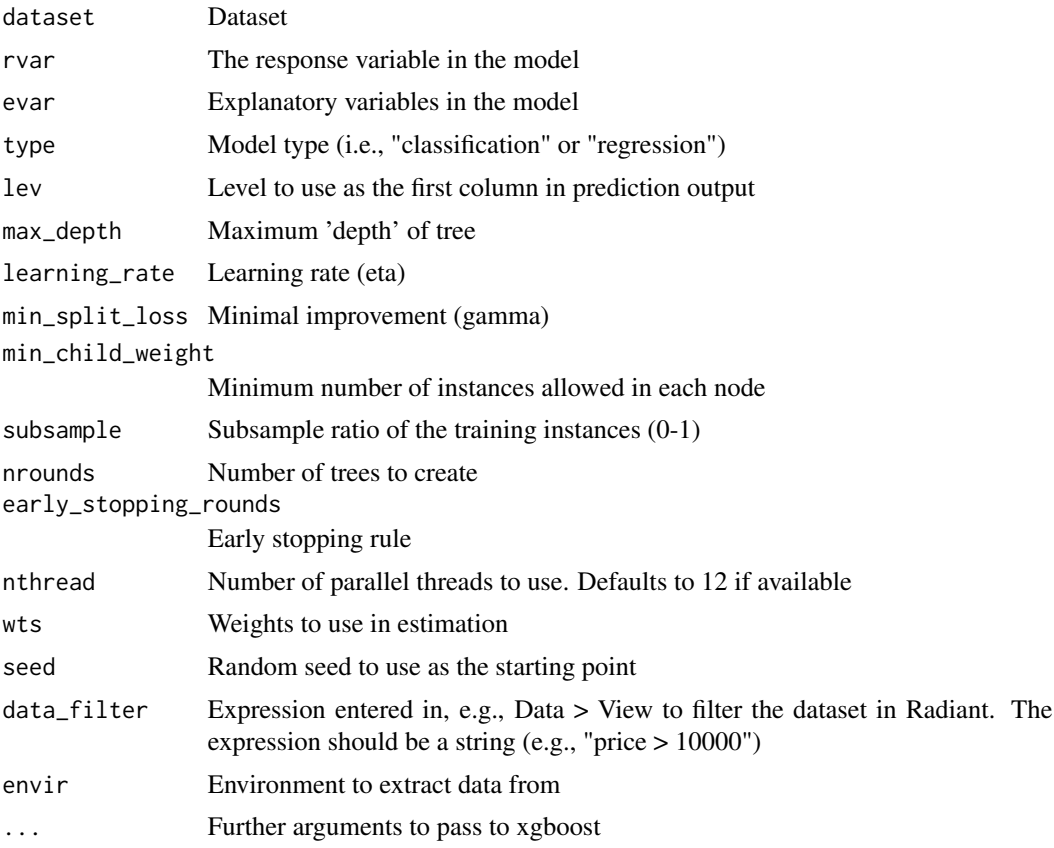

#### Details

See <https://radiant-rstats.github.io/docs/model/gbt.html> for an example in Radiant

#### Value

A list with all variables defined in gbt as an object of class gbt

<span id="page-23-0"></span>24 houseprices

#### See Also

[summary.gbt](#page-93-2) to summarize results

[plot.gbt](#page-38-1) to plot results

[predict.gbt](#page-53-1) for prediction

#### Examples

```
## Not run:
gbt(titanic, "survived", c("pclass", "sex"), lev = "Yes") %>% summary()
gbt(titanic, "survived", c("pclass", "sex")) %>% str()
## End(Not run)
gbt(titanic, "survived", c("pclass", "sex"), lev = "Yes", early_stopping_rounds = 0) %>% summary()
gbt(titanic, "survived", c("pclass", "sex"), early_stopping_rounds = 0) %>% str()
gbt(titanic, "survived", c("pclass", "sex"), eval_metric = paste0("error@", 0.5 / 6)) %>% str()
gbt(diamonds, "price", c("carat", "clarity"), type = "regression") %>% summary()
rig_wrap <- function(preds, dtrain) {
  labels <- xgboost::getinfo(dtrain, "label")
  value <- rig(preds, labels, lev = 1)
  list(metric = "rig", value = value)
}
gbt(titanic, "survived", c("pclass", "sex"), eval_metric = rig_wrap, maximize = TRUE) %>% str()
```
houseprices *Houseprices*

#### **Description**

Houseprices

#### Usage

```
data(houseprices)
```
#### Format

A data frame with 128 home sales and 6 variables

#### Details

Description provided in attr(houseprices, "description")

<span id="page-24-0"></span>

Ideal data for linear regression

#### Usage

data(ideal)

#### Format

A data frame with 1,000 rows and 4 variables

#### Details

Description provided in attr(ideal, "description")

ketchup *Data on ketchup choices*

### Description

Data on ketchup choices

### Usage

data(ketchup)

# Format

A data frame with 2,798 rows and 14 variables

#### Details

Choice behavior for a sample of 300 individuals in a panel of households in Springfield, Missouri (USA). Description provided in attr(ketchup,"description")

<span id="page-25-0"></span>

Logistic regression

# Usage

```
logistic(
  dataset,
  rvar,
  evar,
  lev = "",int = \binom{nn}{n},
  wts = "None",
  check = ",
  form,
  ci_type,
  data_fitter = "",envir = parent.frame()
\mathcal{L}
```
# Arguments

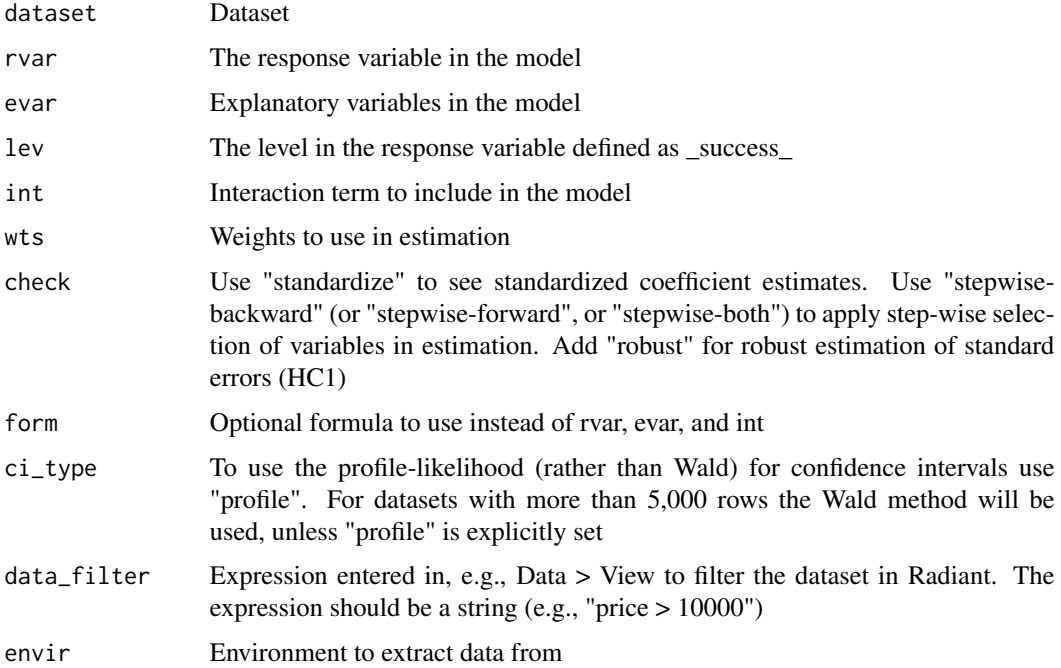

#### <span id="page-26-0"></span> $MAE$  27

# Details

See <https://radiant-rstats.github.io/docs/model/logistic.html> for an example in Radiant

#### Value

A list with all variables defined in logistic as an object of class logistic

#### See Also

[summary.logistic](#page-94-1) to summarize the results

[plot.logistic](#page-39-1) to plot the results

[predict.logistic](#page-54-1) to generate predictions

[plot.model.predict](#page-42-1) to plot prediction output

## Examples

```
logistic(titanic, "survived", c("pclass", "sex"), lev = "Yes") %>% summary()
logistic(titanic, "survived", c("pclass", "sex")) %>% str()
```
<span id="page-26-1"></span>

MAE *Mean Absolute Error*

#### Description

Mean Absolute Error

#### Usage

MAE(pred, rvar)

#### Arguments

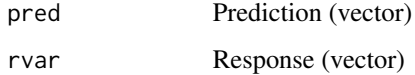

#### Value

Mean Absolute Error

<span id="page-27-0"></span>

Calculate min and max before standardization

### Usage

```
minmax(dataset)
```
# Arguments

dataset Data frame

#### Value

Data frame min and max attributes

### mnl *Multinomial logistic regression*

### Description

Multinomial logistic regression

```
mnl(
  dataset,
  rvar,
  evar,
  lev = "int = ",
  wts = "None",
  check = ",
  data_filter = ",
  envir = parent.frame()
\mathcal{E}
```
#### $mnl$  29

#### Arguments

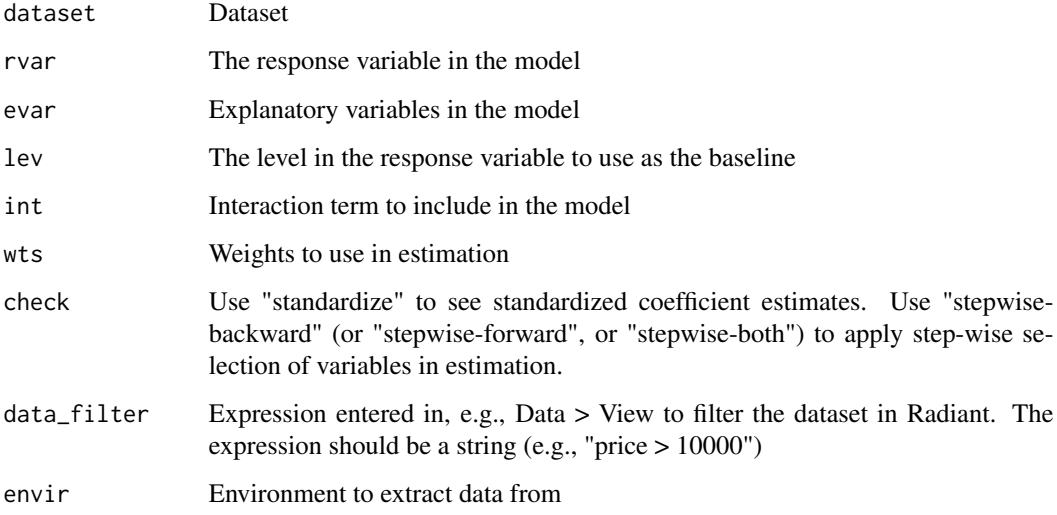

# Details

See <https://radiant-rstats.github.io/docs/model/mnl.html> for an example in Radiant

## Value

A list with all variables defined in mnl as an object of class mnl

# See Also

[summary.mnl](#page-95-1) to summarize the results

[plot.mnl](#page-40-1) to plot the results

[predict.mnl](#page-55-1) to generate predictions

[plot.model.predict](#page-42-1) to plot prediction output

# Examples

```
result <- mnl(
 ketchup,
 rvar = "choice",
  evar = c("price.heinz28", "price.heinz32", "price.heinz41", "price.hunts32"),
 lev = "heinz28"
\mathcal{L}str(result)
```
<span id="page-29-0"></span>

Movie contract decision tree

### Usage

data(movie\_contract)

# Format

A nested list for decision and chance nodes, probabilities and payoffs

# Details

Use decision analysis to create a decision tree for an actor facing a contract decision

nb *Naive Bayes using e1071::naiveBayes*

# Description

Naive Bayes using e1071::naiveBayes

# Usage

```
nb(dataset, rvar, evar, laplace = 0, data_filter = "", envir = parent.frame())
```
#### Arguments

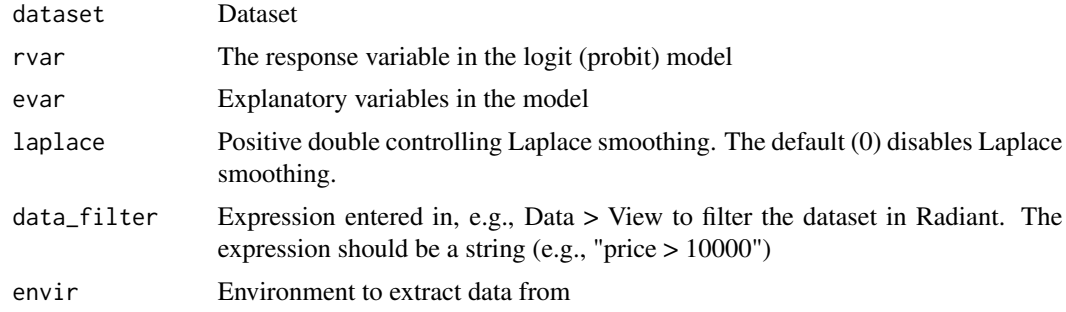

# Details

See <https://radiant-rstats.github.io/docs/model/nb.html> for an example in Radiant

# <span id="page-30-0"></span>Value

A list with all variables defined in nb as an object of class nb

#### See Also

[summary.nb](#page-96-1) to summarize results

[plot.nb](#page-43-1) to plot results

[predict.nb](#page-56-1) for prediction

# Examples

```
nb(titanic, "survived", c("pclass", "sex", "age")) %>% summary()
nb(titanic, "survived", c("pclass", "sex", "age")) %>% str()
```
<span id="page-30-1"></span>

nn *Neural Networks using nnet*

#### Description

Neural Networks using nnet

#### Usage

```
nn(
  dataset,
  rvar,
  evar,
  type = "classification",
  lev = "",size = 1,decay = 0.5,
  wts = "None",
  seed = NA,
  check = "standardize",
  form,
  data_fitter = "",envir = parent.frame()
\mathcal{L}
```
# Arguments

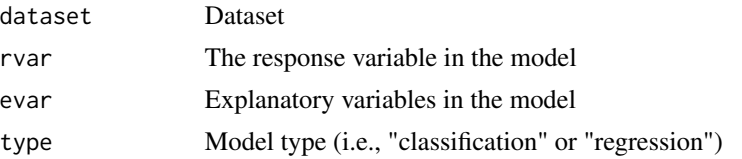

<span id="page-31-0"></span>32 onehot

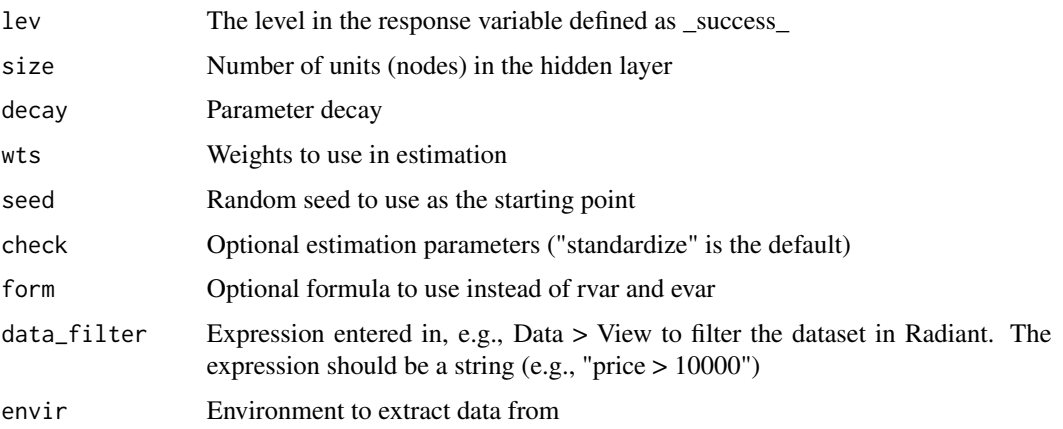

# Details

See <https://radiant-rstats.github.io/docs/model/nn.html> for an example in Radiant

#### Value

A list with all variables defined in nn as an object of class nn

#### See Also

[summary.nn](#page-97-1) to summarize results [plot.nn](#page-45-1) to plot results [predict.nn](#page-58-1) for prediction

#### Examples

```
nn(titanic, "survived", c("pclass", "sex"), lev = "Yes") %>% summary()
nn(titanic, "survived", c("pclass", "sex")) %>% str()
nn(diamonds, "price", c("carat", "clarity"), type = "regression") %>% summary()
```
onehot *One hot encoding of data.frames*

### Description

One hot encoding of data.frames

#### Usage

onehot(dataset, all = FALSE, df = FALSE)

### <span id="page-32-0"></span>plot.confusion 33

# Arguments

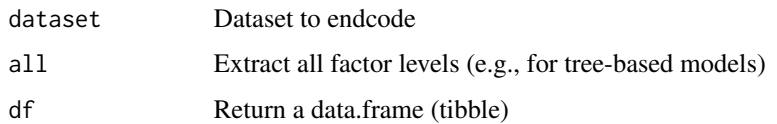

# Examples

```
head(onehot(diamonds, df = TRUE))
head(onehot(diamonds, all = TRUE, df = TRUE))
```
<span id="page-32-1"></span>plot.confusion *Plot method for the confusion matrix*

### Description

Plot method for the confusion matrix

#### Usage

```
## S3 method for class 'confusion'
plot(
 x,
 vars = c("kappa", "index", "ROME", "AUC"),
 scale_y = TRUE,size = 13,...
)
```
# Arguments

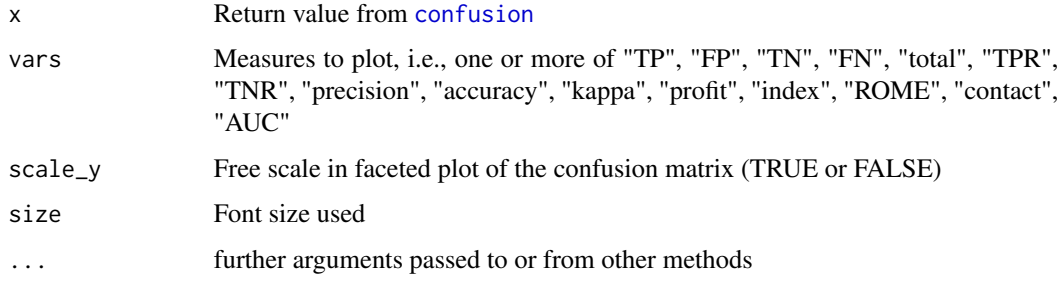

# Details

See <https://radiant-rstats.github.io/docs/model/evalbin.html> for an example in Radiant

# See Also

[confusion](#page-5-1) to generate results

[summary.confusion](#page-88-1) to summarize results

#### Examples

```
data.frame(buy = dvd$buy, pred1 = runif(20000), pred2 = ifelse(dvd$buy == "yes", 1, 0)) %>%
  confusion(c("pred1", "pred2"), "buy") %>%
  plot()
```
# <span id="page-33-1"></span>plot.crs *Plot method for the crs function*

#### Description

Plot method for the crs function

#### Usage

## S3 method for class 'crs'  $plot(x, \ldots)$ 

#### Arguments

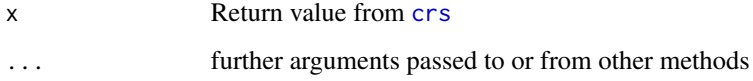

## Details

Plot that compares actual to predicted ratings. See [https://radiant-rstats.github.io/docs/](https://radiant-rstats.github.io/docs/model/crs.html) [model/crs.html](https://radiant-rstats.github.io/docs/model/crs.html) for an example in Radiant

# See Also

[crs](#page-6-1) to generate results

[summary.crs](#page-89-1) to summarize results

<span id="page-33-0"></span>

<span id="page-34-1"></span><span id="page-34-0"></span>

Plot method for the crtree function

#### Usage

```
## S3 method for class 'crtree'
plot(
  x,
  plots = "tree",
  orient = "LR",width = "900px",
  \text{labels} = \text{TRUE},
  nrobs = Inf,
  dec = 2,
  shiny = FALSE,
  custom = FALSE,
  ...
\mathcal{L}
```
### Arguments

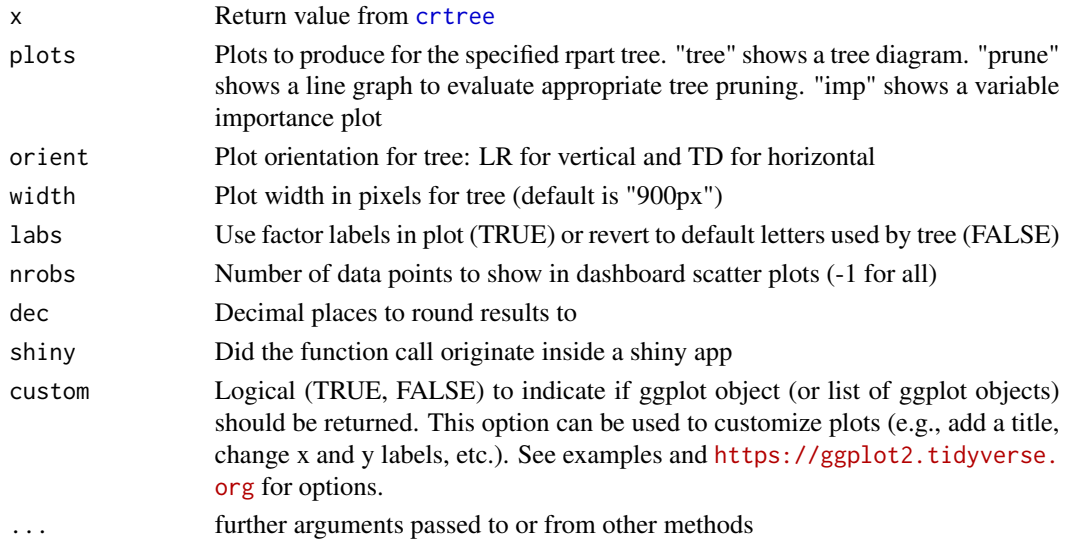

#### Details

See <https://radiant-rstats.github.io/docs/model/crtree.html> for an example in Radiant. The standard tree plot used by by the rpart package can be generated by plot.rpart(result\$model). See [plot.rpart](#page-0-0) for additional details.

# See Also

[crtree](#page-7-1) to generate results

[summary.crtree](#page-90-1) to summarize results

[predict.crtree](#page-52-1) for prediction

# Examples

```
result <- crtree(titanic, "survived", c("pclass", "sex"), lev = "Yes")
plot(result)
result <- crtree(diamonds, "price", c("carat", "clarity", "cut"))
plot(result, plots = "prune")
result <- crtree(dvd, "buy", c("coupon", "purch", "last"), cp = .01)
plot(result, plots = "imp")
```
<span id="page-35-1"></span>plot.dtree *Plot method for the dtree function*

#### Description

Plot method for the dtree function

#### Usage

```
## S3 method for class 'dtree'
plot(
  x,
  symbol = "$",
  dec = 2,
  final = FALSE,orient = "LR",width = "900px",
  ...
\mathcal{L}
```
# Arguments

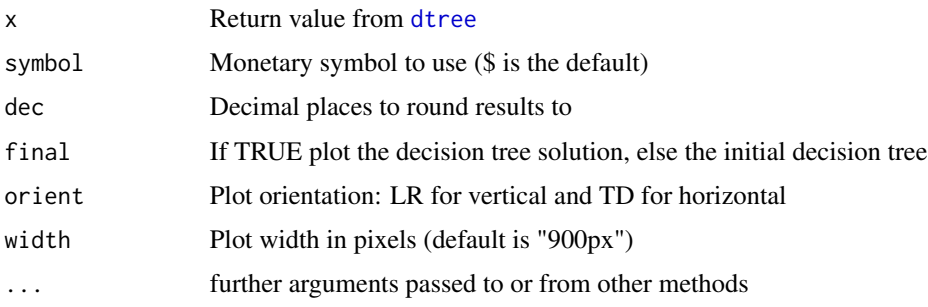

<span id="page-35-0"></span>
## plot.evalbin 37

# Details

See <https://radiant-rstats.github.io/docs/model/dtree.html> for an example in Radiant

#### See Also

[dtree](#page-16-0) to generate the result [summary.dtree](#page-91-0) to summarize results [sensitivity.dtree](#page-78-0) to plot results

## Examples

```
dtree(movie_contract, opt = "max") %>% plot()
dtree(movie_contract, opt = "max") %>% plot(final = TRUE, orient = "TD")
```
plot.evalbin *Plot method for the evalbin function*

## Description

Plot method for the evalbin function

## Usage

```
## S3 method for class 'evalbin'
plot(
  x,
 plots = c("lift", "gains"),
 size = 13,
  shiny = FALSE,
  custom = FALSE,
  ...
)
```
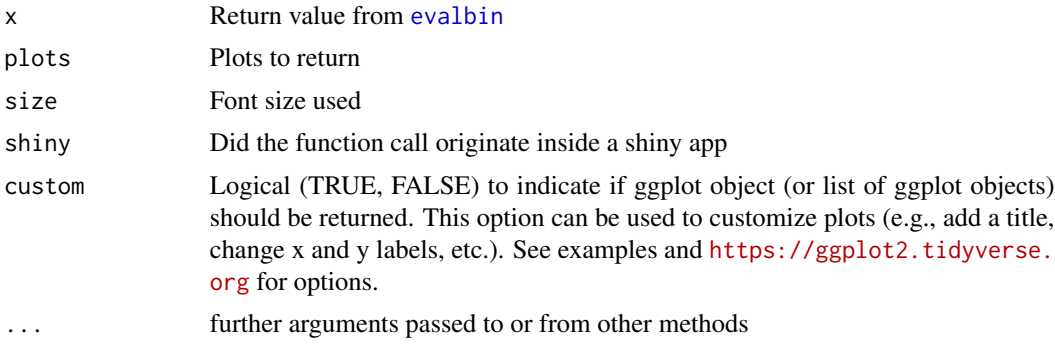

# Details

See <https://radiant-rstats.github.io/docs/model/evalbin.html> for an example in Radiant

#### See Also

[evalbin](#page-18-0) to generate results

[summary.evalbin](#page-92-0) to summarize results

## Examples

```
data.frame(buy = dvd$buy, pred1 = runif(20000), pred2 = ifelse(dvd$buy == "yes", 1, 0)) %>%
  evalbin(c("pred1", "pred2"), "buy") %>%
  plot()
```
plot.evalreg *Plot method for the evalreg function*

#### Description

Plot method for the evalreg function

#### Usage

## S3 method for class 'evalreg'  $plot(x, vars = c("Rsq", "RMSE", "MAE"), ...)$ 

#### Arguments

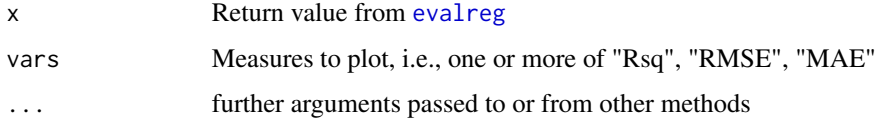

# Details

See <https://radiant-rstats.github.io/docs/model/evalreg.html> for an example in Radiant

# See Also

[evalreg](#page-19-0) to generate results

[summary.evalreg](#page-93-0) to summarize results

#### plot.gbt 39

# Examples

```
data.frame(price = diamonds$price, pred1 = rnorm(3000), pred2 = diamonds$price) %>%
  evalreg(pred = c("pred1", "pred2"), "price") %>%
  plot()
```
plot.gbt *Plot method for the gbt function*

## Description

Plot method for the gbt function

#### Usage

```
## S3 method for class 'gbt'
plot(x, plots = "", nrobs = Inf, ship = FALSE, custom = FALSE, ...)
```
#### Arguments

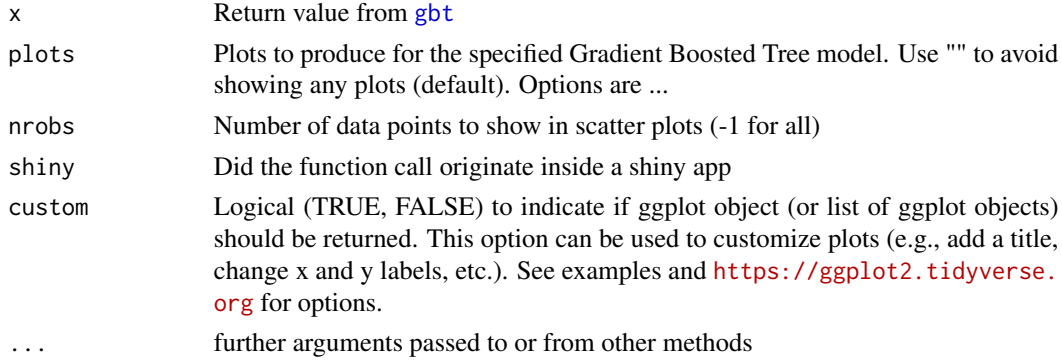

#### Details

See <https://radiant-rstats.github.io/docs/model/gbt.html> for an example in Radiant

#### See Also

[gbt](#page-21-0) to generate results [summary.gbt](#page-93-1) to summarize results [predict.gbt](#page-53-0) for prediction

```
result <- gbt(titanic, "survived", c("pclass", "sex"), early_stopping_rounds = 0)
plot(result)
```
<span id="page-39-0"></span>

Plot method for the logistic function

# Usage

```
## S3 method for class 'logistic'
plot(
  x,
  plots = "coef",
  conf\_lev = 0.95,
  intercept = FALSE,
  incl = NULL,
  excl = NULL,nrobs = -1,
  shiny = FALSE,
  custom = FALSE,
  ...
)
```
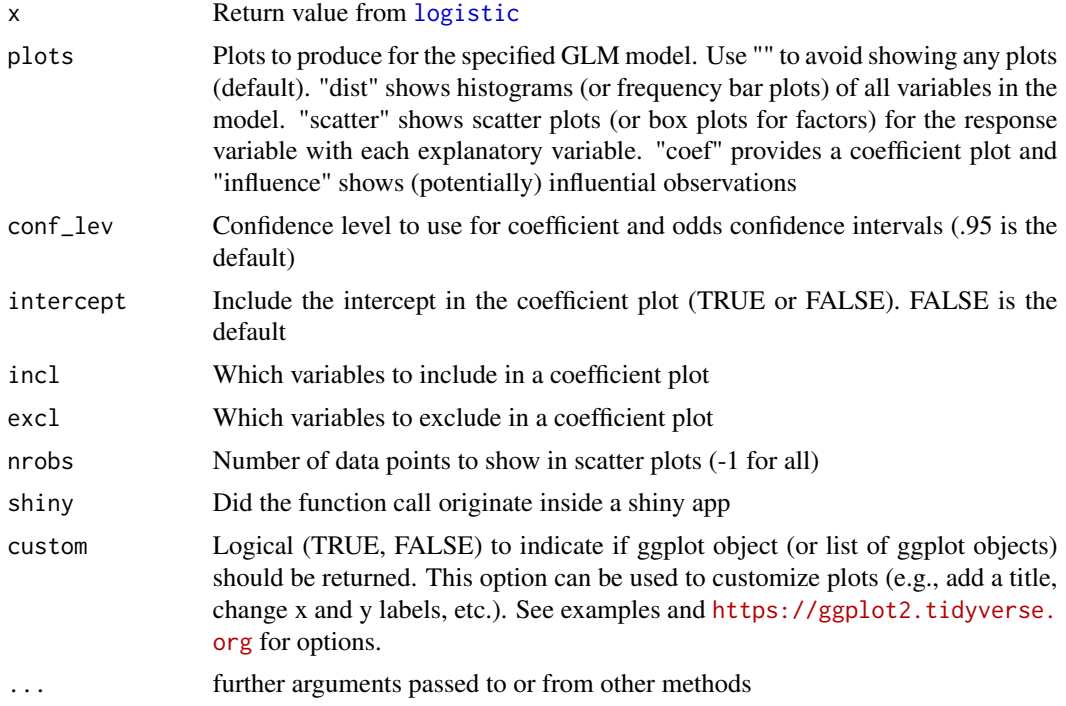

#### plot.mnl 41

# Details

See <https://radiant-rstats.github.io/docs/model/logistic.html> for an example in Radiant

## See Also

[logistic](#page-25-0) to generate results

[plot.logistic](#page-39-0) to plot results

[predict.logistic](#page-54-0) to generate predictions

[plot.model.predict](#page-42-0) to plot prediction output

## Examples

```
result <- logistic(titanic, "survived", c("pclass", "sex"), lev = "Yes")
plot(result, plots = "coef")
```
plot.mnl *Plot method for the mnl function*

# Description

Plot method for the mnl function

## Usage

```
## S3 method for class 'mnl'
plot(
  x,
  plots = "coef",
  conf\_lev = 0.95,
  intercept = FALSE,
  nrobs = -1,
  shiny = FALSE,
  custom = FALSE,
  ...
\mathcal{L}
```
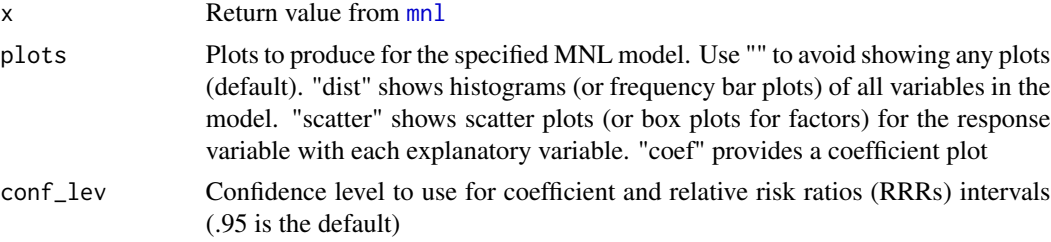

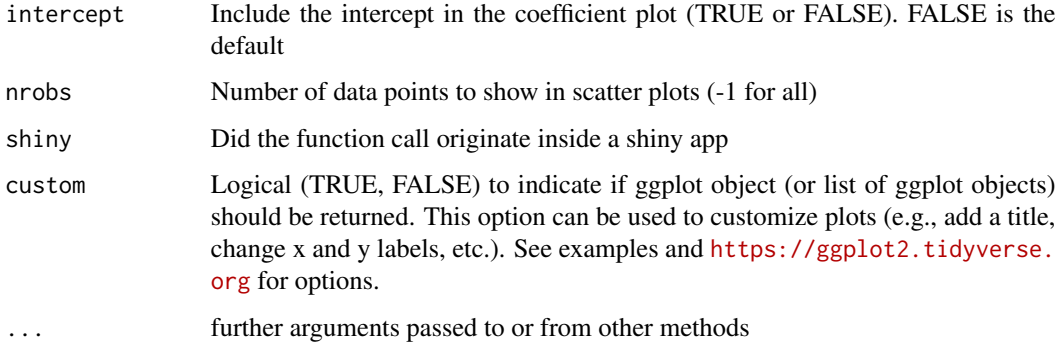

#### Details

```
See https://radiant-rstats.github.io/docs/model/mnl.html for an example in Radiant
```
#### See Also

[mnl](#page-27-0) to generate results

[predict.mnl](#page-55-0) to generate predictions

[plot.model.predict](#page-42-0) to plot prediction output

#### Examples

```
result <- mnl(
  ketchup,
  rvar = "choice",
  evar = c("price.heinz28", "price.heinz32", "price.heinz41", "price.hunts32"),
  lev = "heinz28"
)
plot(result, plots = "coef")
```
plot.mnl.predict *Plot method for mnl.predict function*

# Description

Plot method for mnl.predict function

#### Usage

```
## S3 method for class 'mnl.predict'
plot(x, xvar = "", facet_row = ".", facet_col = ".", color = ".class", ...)
```
#### Arguments

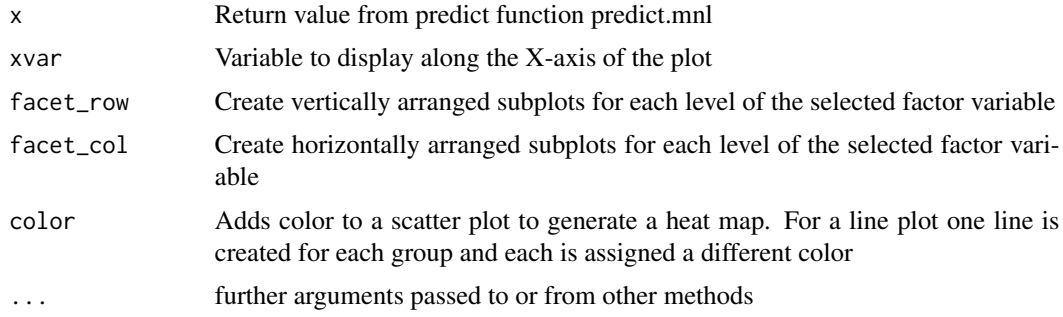

## See Also

[predict.mnl](#page-55-0) to generate predictions

#### Examples

```
result <- mnl(
  ketchup,
  rvar = "choice",
  evar = c("price.heinz28", "price.heinz32", "price.heinz41", "price.hunts32"),
 lev = "heinz28"
\lambdapred <- predict(result, pred_cmd = "price.heinz28 = seq(3, 5, 0.1)")
plot(pred, xvar = "price.heinz28")
```
<span id="page-42-0"></span>plot.model.predict *Plot method for model.predict functions*

#### Description

Plot method for model.predict functions

# Usage

```
## S3 method for class 'model.predict'
plot(
 x,
 xvar = ",
 frac:
 factor\_col = "."color = "none",
 conf\_lev = 0.95,
  ...
\mathcal{L}
```
#### Arguments

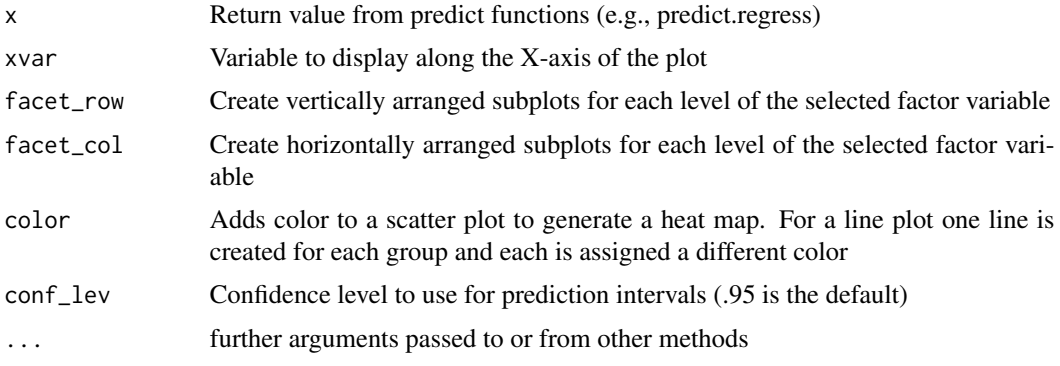

# See Also

[predict.regress](#page-59-0) to generate predictions

[predict.logistic](#page-54-0) to generate predictions

## Examples

```
regress(diamonds, "price", c("carat", "clarity")) %>%
  predict(pred_cmd = "carat = 1:10") %>%
  plot(xvar = "carat")
logistic(titanic, "survived", c("pclass", "sex", "age"), lev = "Yes") %>%
 predict(pred_cmd = c("pclass = levels(pclass)", "sex = levels(sex)", "age = 0:100")) %>%
  plot(xvar = "age", color = "sex", face\_col = "pclass")
```
plot.nb *Plot method for the nb function*

#### Description

Plot method for the nb function

#### Usage

```
## S3 method for class 'nb'
plot(x, plots = "correlations", lev = "All levels", nrobs = 1000, ...)
```
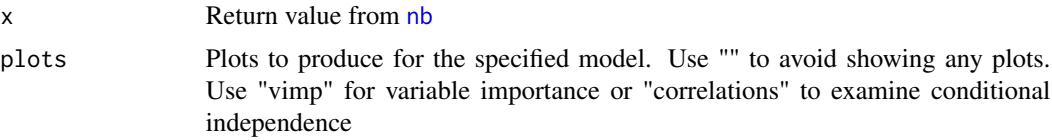

## plot.nb.predict 45

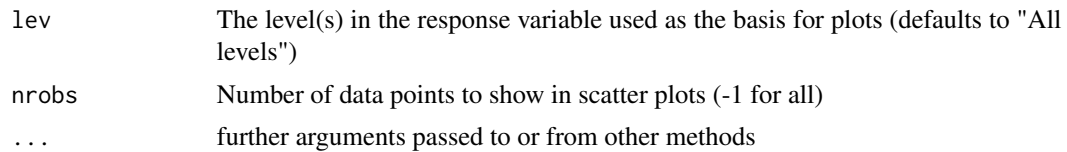

# Details

See <https://radiant-rstats.github.io/docs/model/nb.html> for an example in Radiant

#### See Also

[nb](#page-29-0) to generate results [summary.nb](#page-96-0) to summarize results [predict.nb](#page-56-0) for prediction

#### Examples

```
result <- nb(titanic, "survived", c("pclass", "sex"))
plot(result)
result <- nb(titanic, "pclass", c("sex", "age"))
plot(result)
```
plot.nb.predict *Plot method for nb.predict function*

## Description

Plot method for nb.predict function

#### Usage

```
## S3 method for class 'nb.predict'
plot(x, xvar = "", facet_row = ".", facet_col = ".", color = ".class", ...)
```
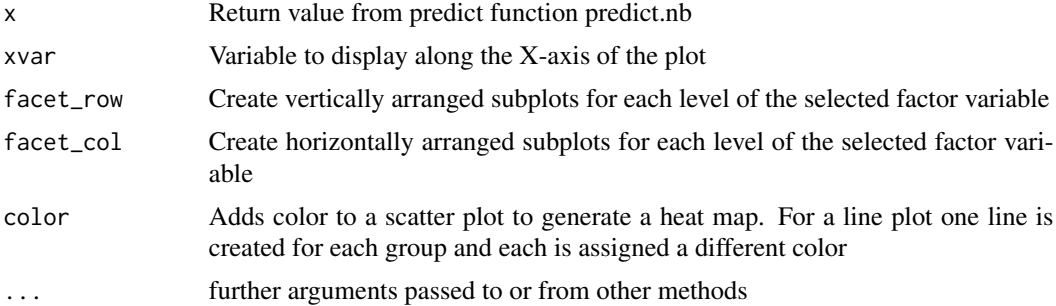

# See Also

[predict.nb](#page-56-0) to generate predictions

#### Examples

```
result <- nb(titanic, "survived", c("pclass", "sex", "age"))
pred <- predict(
 result,
 pred_cmd = c("pclass = levels(pclass)", "sex = levels(sex)", "age = seq(0, 100, 20)")
)
plot(pred, xvar = "age", facet_col = "sex", facet_row = "pclass")
pred <- predict(result, pred_data = titanic)
plot(pred, xvar = "age", facet_col = "sex")
```
plot.nn *Plot method for the nn function*

# Description

Plot method for the nn function

#### Usage

```
## S3 method for class 'nn'
plot(
  x,
 plots = "garson",
 size = 12,pad_x = 0.9,
 nrobs = -1,
  shiny = FALSE,
 custom = FALSE,
  ...
)
```
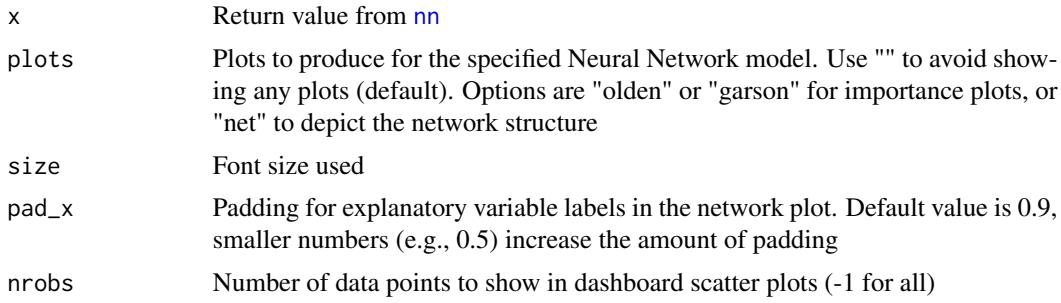

## plot.regress 47

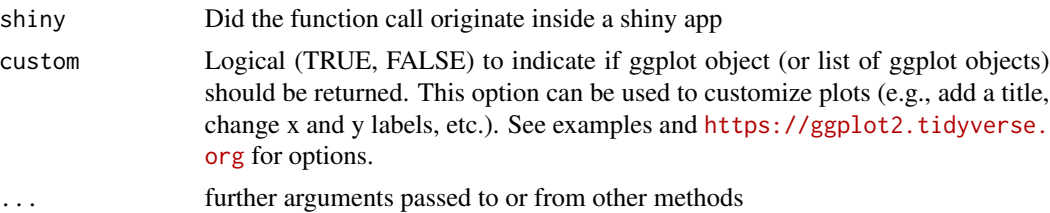

# Details

See <https://radiant-rstats.github.io/docs/model/nn.html> for an example in Radiant

#### See Also

[nn](#page-30-0) to generate results

[summary.nn](#page-97-0) to summarize results

[predict.nn](#page-58-0) for prediction

## Examples

```
result <- nn(titanic, "survived", c("pclass", "sex"), lev = "Yes")
plot(result, plots = "net")
plot(result, plots = "olden")
```
<span id="page-46-0"></span>plot.regress *Plot method for the regress function*

#### Description

Plot method for the regress function

#### Usage

```
## S3 method for class 'regress'
plot(
 x,
 plots = "",
 lines = ",
 conf\_lev = 0.95,
  intercept = FALSE,
  incl = NULL,excl = NULL,nrobs = -1,
  shiny = FALSE,
 custom = FALSE,
  ...
\mathcal{L}
```
#### Arguments

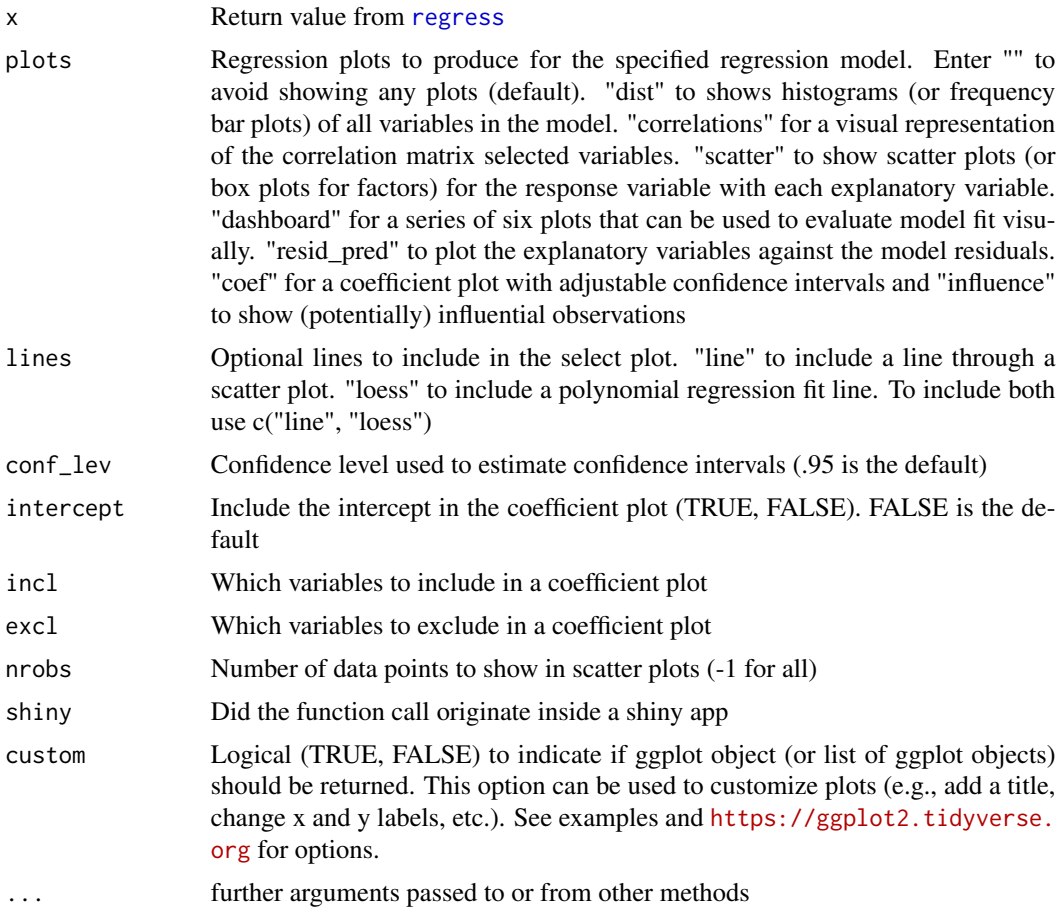

# Details

See <https://radiant-rstats.github.io/docs/model/regress.html> for an example in Radiant

## See Also

[regress](#page-70-0) to generate the results

[summary.regress](#page-98-0) to summarize results

[predict.regress](#page-59-0) to generate predictions

```
result <- regress(diamonds, "price", c("carat", "clarity"))
plot(result, plots = "coef", conf_lev = .99, intercept = TRUE)
## Not run:
plot(result, plots = "dist")
plot(result, plots = "scatter", lines = c("line", "loess"))
```
## plot.repeater 49

```
plot(result, plots = "resid_pred", lines = "line")
plot(result, plots = "dashboard", lines = c("line", "loess"))
## End(Not run)
```
plot.repeater *Plot repeated simulation*

## Description

Plot repeated simulation

#### Usage

## S3 method for class 'repeater'  $plot(x, bins = 20, ship = FALSE, custom = FALSE, ...)$ 

# Arguments

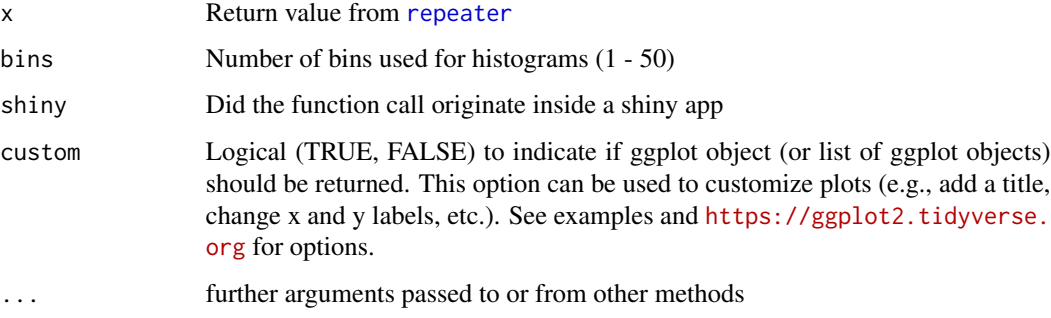

#### See Also

[repeater](#page-72-0) to run a repeated simulation

summary. repeater to summarize results from repeated simulation

plot.rforest *Plot method for the rforest function*

#### Description

Plot method for the rforest function

# Usage

```
## S3 method for class 'rforest'
plot(
 x,
 plots = ",
 nrobs = Inf,qtiles = FALSE,
 shiny = FALSE,
 custom = FALSE,
  ...
)
```
# Arguments

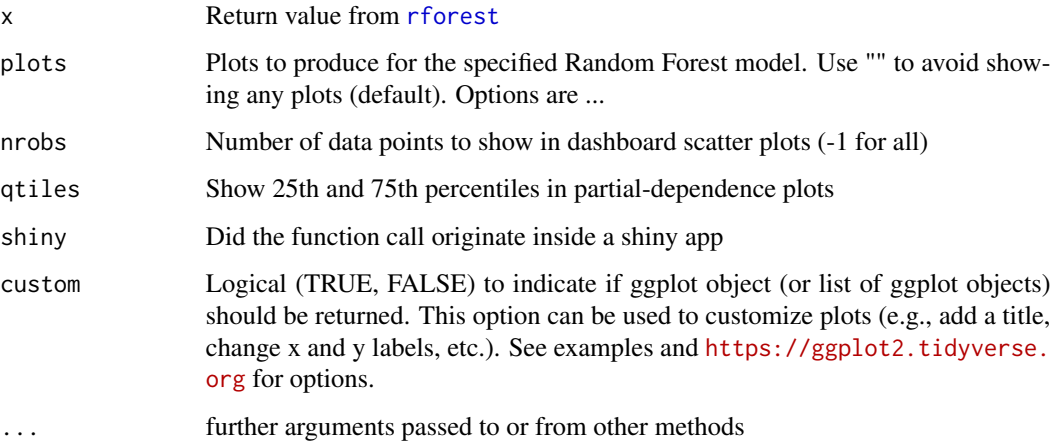

# Details

See <https://radiant-rstats.github.io/docs/model/rforest.html> for an example in Radiant

# See Also

[rforest](#page-73-0) to generate results

[summary.rforest](#page-99-1) to summarize results

[predict.rforest](#page-60-0) for prediction

```
result <- rforest(titanic, "survived", c("pclass", "sex"), lev = "Yes")
```
Plot method for rforest.predict function

# Usage

```
## S3 method for class 'rforest.predict'
plot(x, xvar = "", facet_row = ".", facet_col = ".", color = "none", ...)
```
#### Arguments

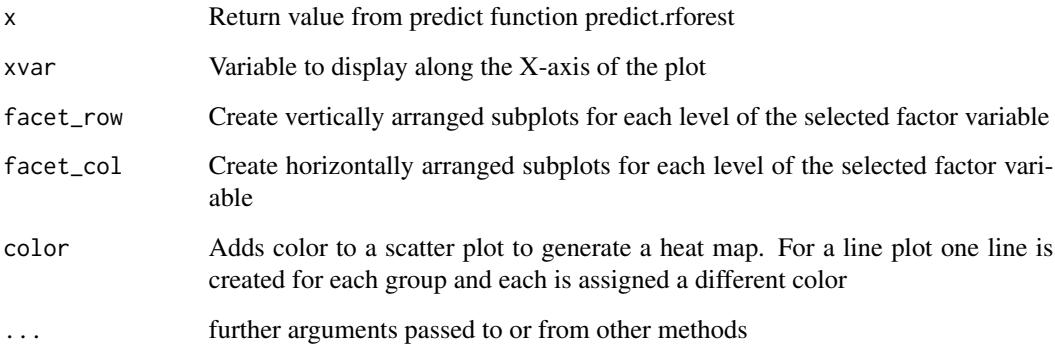

#### See Also

[predict.mnl](#page-55-0) to generate predictions

```
result <- mnl(
 ketchup,
  rvar = "choice",
  evar = c("price.heinz28", "price.heinz32", "price.heinz41", "price.hunts32"),
 lev = "heinz28"
\mathcal{L}pred \le predict(result, pred_cmd = "price.heinz28 = seq(3, 5, 0.1)")
plot(pred, xvar = "price.heinz28")
```
Plot method for the simulater function

#### Usage

```
## S3 method for class 'simulater'
plot(x, bins = 20, ship = FALSE, custom = FALSE, ...)
```
## Arguments

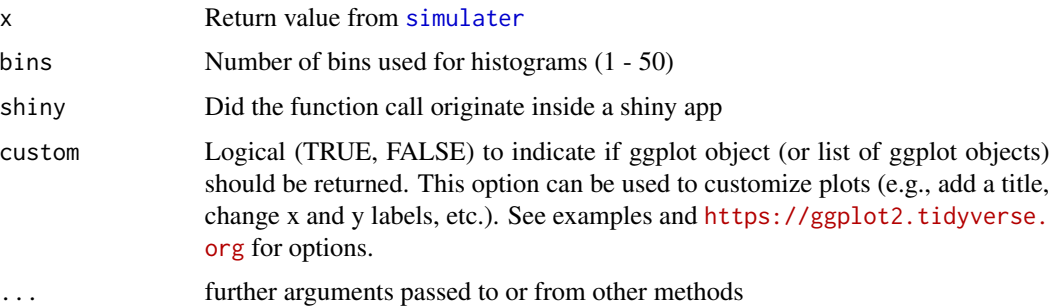

## Details

See <https://radiant-rstats.github.io/docs/model/simulater> for an example in Radiant

#### See Also

[simulater](#page-79-0) to generate the result

[summary.simulater](#page-100-0) to summarize results

```
simdat <- simulater(
 const = "cost 3",norm = "demand 2000 1000",
  discrete = "price 5 8 .3 .7",
  form = "profit = demand * (price - cost)",
  seed = 1234
)
plot(simdat, bins = 25)
```
Predict method for the crtree function

## Usage

```
## S3 method for class 'crtree'
predict(
 object,
 pred_data = NULL,
 pred\_cmd = "",conf\_lev = 0.95,
  se = FALSE,dec = 3,
  envir = parent.frame(),
  ...
)
```
#### Arguments

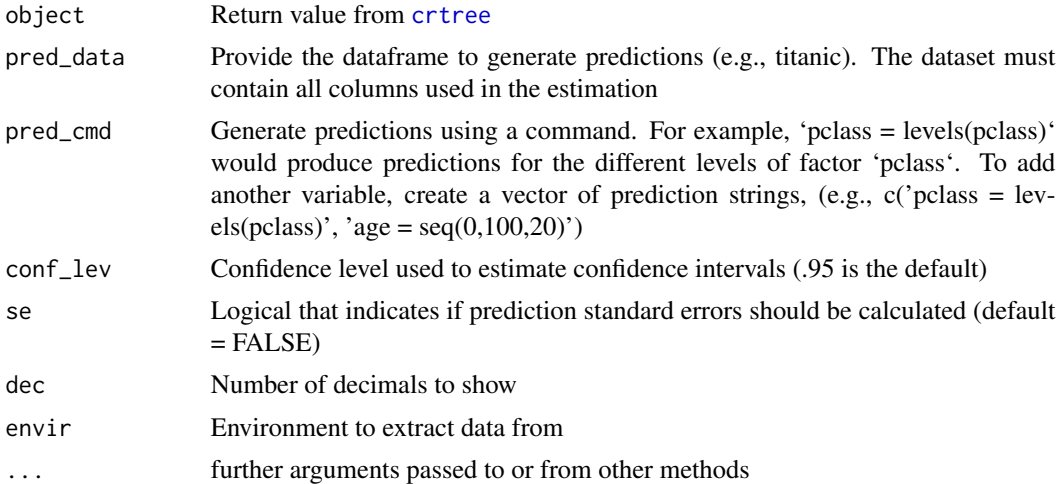

# Details

See <https://radiant-rstats.github.io/docs/model/crtree.html> for an example in Radiant

# See Also

[crtree](#page-7-0) to generate the result [summary.crtree](#page-90-0) to summarize results

# Examples

```
result <- crtree(titanic, "survived", c("pclass", "sex"), lev = "Yes")
predict(result, pred_cmd = "pclass = levels(pclass)")
result <- crtree(titanic, "survived", "pclass", lev = "Yes")
predict(result, pred_data = titanic) %>% head()
```
<span id="page-53-0"></span>predict.gbt *Predict method for the gbt function*

## Description

Predict method for the gbt function

# Usage

```
## S3 method for class 'gbt'
predict(
 object,
 pred_data = NULL,
 pred\_cmd = "",dec = 3.
 envir = parent.frame(),...
)
```
#### Arguments

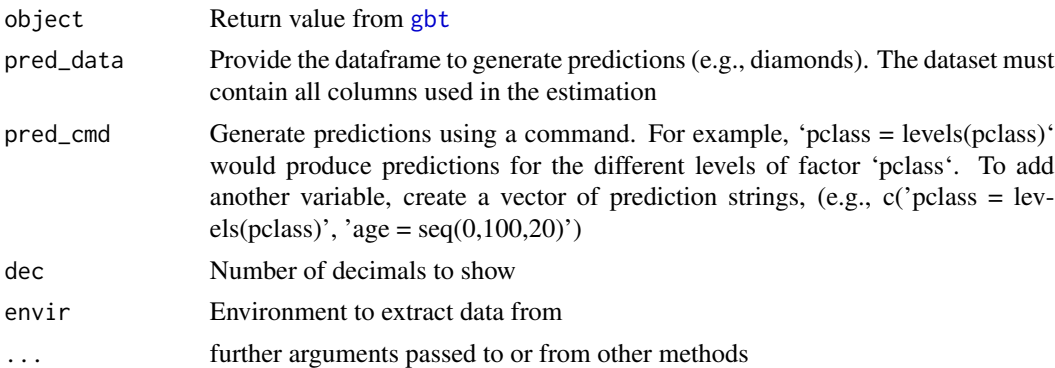

# Details

See <https://radiant-rstats.github.io/docs/model/gbt.html> for an example in Radiant

# See Also

[gbt](#page-21-0) to generate the result

[summary.gbt](#page-93-1) to summarize results

## predict.logistic 55

## Examples

```
result <- gbt(titanic, "survived", c("pclass", "sex"), early_stopping_rounds = 0)
predict(result, pred_cmd = "pclass = levels(pclass)")
result <- gbt(diamonds, "price", "carat:color", type = "regression")
predict(result, pred\_cmd = "carat = 1:3")predict(result, pred_data = diamonds) %>% head()
```
<span id="page-54-0"></span>predict.logistic *Predict method for the logistic function*

## Description

Predict method for the logistic function

# Usage

```
## S3 method for class 'logistic'
predict(
 object,
 pred_data = NULL,
 pred\_cmd = "",conf\_lev = 0.95,
  se = TRUE,interval = "confidence",
 dec = 3,
 envir = parent.frame(),
  ...
\mathcal{L}
```
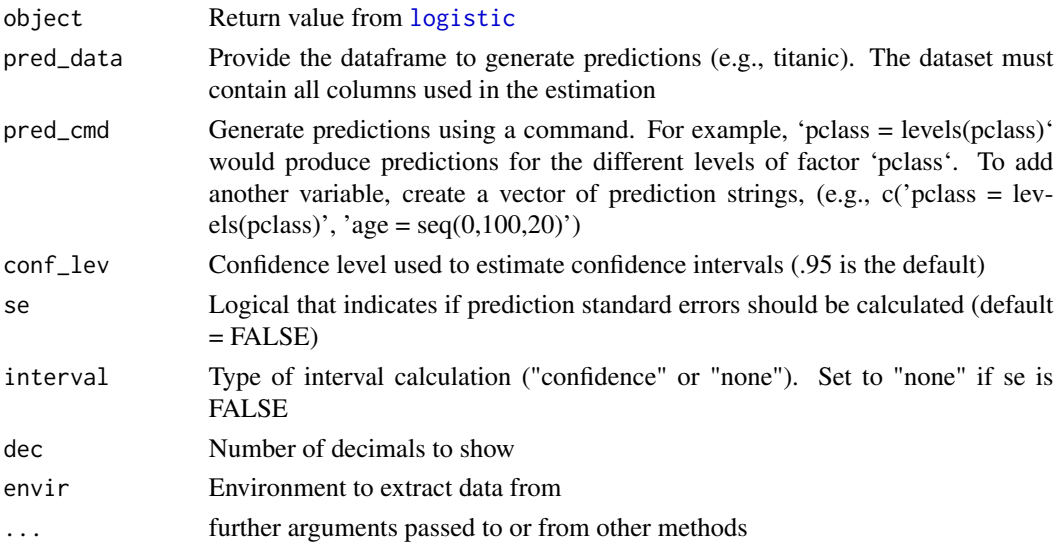

#### Details

See <https://radiant-rstats.github.io/docs/model/logistic.html> for an example in Radiant

# See Also

[logistic](#page-25-0) to generate the result

[summary.logistic](#page-94-0) to summarize results

[plot.logistic](#page-39-0) to plot results

[plot.model.predict](#page-42-0) to plot prediction output

# Examples

```
result <- logistic(titanic, "survived", c("pclass", "sex"), lev = "Yes")
predict(result, pred_cmd = "pclass = levels(pclass)")
logistic(titanic, "survived", c("pclass", "sex"), lev = "Yes") %>%
  predict(pred_cmd = "sex = c('male','female')")
logistic(titanic, "survived", c("pclass", "sex"), lev = "Yes") %>%
  predict(pred_data = titanic)
```
<span id="page-55-0"></span>

predict.mnl *Predict method for the mnl function*

#### Description

Predict method for the mnl function

#### Usage

```
## S3 method for class 'mnl'
predict(
 object,
  pred_data = NULL,
 pred\_cmd = "",pred_names = ",
 dec = 3,
  envir = parent.frame(),...
)
```
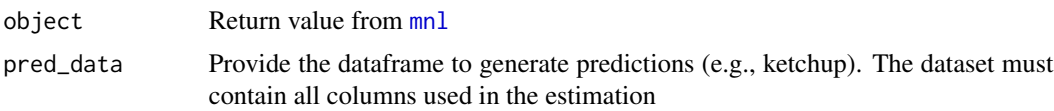

#### predict.nb 57

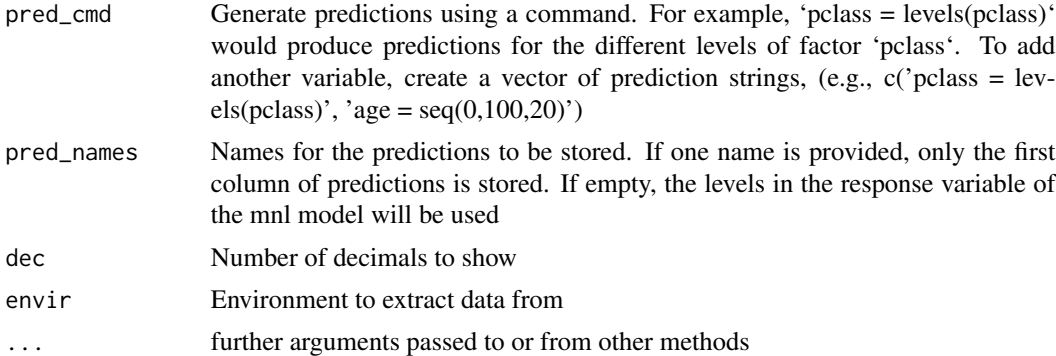

## Details

See <https://radiant-rstats.github.io/docs/model/mnl.html> for an example in Radiant

#### See Also

[mnl](#page-27-0) to generate the result

[summary.mnl](#page-95-0) to summarize results

## Examples

```
result <- mnl(
  ketchup,
  rvar = "choice",
  evar = c("price.heinz28", "price.heinz32", "price.heinz41", "price.hunts32"),
  lev = "heinz28"
)
predict(result, pred_cmd = "price.heinz28 = seq(3, 5, 0.1)")
predict(result, pred_data = slice(ketchup, 1:20))
```
<span id="page-56-0"></span>predict.nb *Predict method for the nb function*

## Description

Predict method for the nb function

# Usage

```
## S3 method for class 'nb'
predict(
 object,
 pred_data = NULL,
 pred\_cmd = "",pred\_names = "",
```

```
dec = 3,
  envir = parent.frame(),...
\mathcal{L}
```
#### Arguments

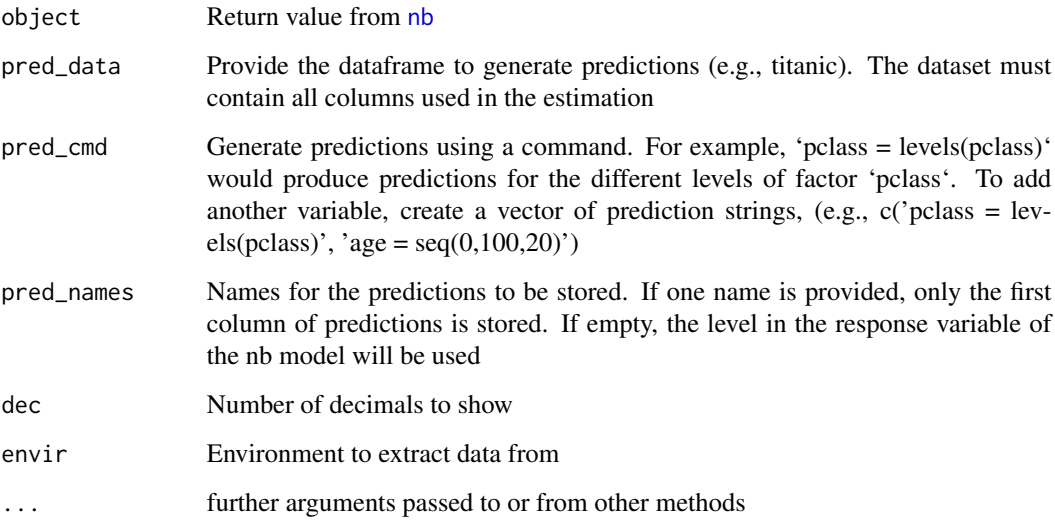

#### Details

See <https://radiant-rstats.github.io/docs/model/nb.html> for an example in Radiant

#### See Also

[nb](#page-29-0) to generate the result

[summary.nb](#page-96-0) to summarize results

```
result <- nb(titanic, "survived", c("pclass", "sex", "age"))
predict(result, pred_data = titanic)
predict(result, pred_data = titanic, pred_names = c("Yes", "No"))
predict(result, pred_cmd = "pclass = levels(pclass)")
result <- nb(titanic, "pclass", c("survived", "sex", "age"))
predict(result, pred_data = titanic)
predict(result, pred_data = titanic, pred_names = c("1st", "2nd", "3rd"))
predict(result, pred_data = titanic, pred_names = "")
```
<span id="page-58-0"></span>

Predict method for the nn function

## Usage

```
## S3 method for class 'nn'
predict(
  object,
  pred_data = NULL,
  pred\_cmd = "",dec = 3,
  envir = parent.frame(),
  ...
)
```
# Arguments

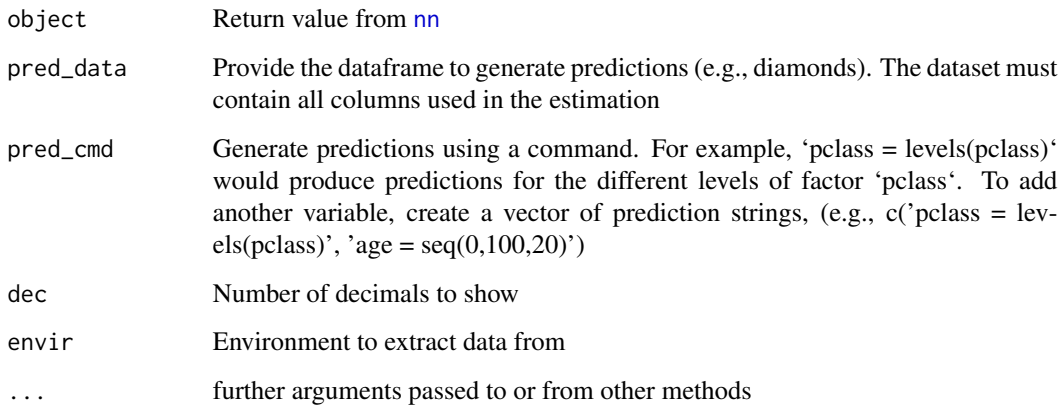

#### Details

See <https://radiant-rstats.github.io/docs/model/nn.html> for an example in Radiant

# See Also

[nn](#page-30-0) to generate the result

[summary.nn](#page-97-0) to summarize results

# Examples

```
result <- nn(titanic, "survived", c("pclass", "sex"), lev = "Yes")
predict(result, pred_cmd = "pclass = levels(pclass)")
result <- nn(diamonds, "price", "carat:color", type = "regression")
predict(result, pred_cmd = "carat = 1:3")
predict(result, pred_data = diamonds) %>% head()
```
<span id="page-59-0"></span>predict.regress *Predict method for the regress function*

# Description

Predict method for the regress function

# Usage

```
## S3 method for class 'regress'
predict(
  object,
 pred_data = NULL,
 pred\_cmd = "",conf\_lev = 0.95,
  se = TRUE,interval = "confidence",
 dec = 3,
 envir = parent.frame(),
  ...
\mathcal{L}
```
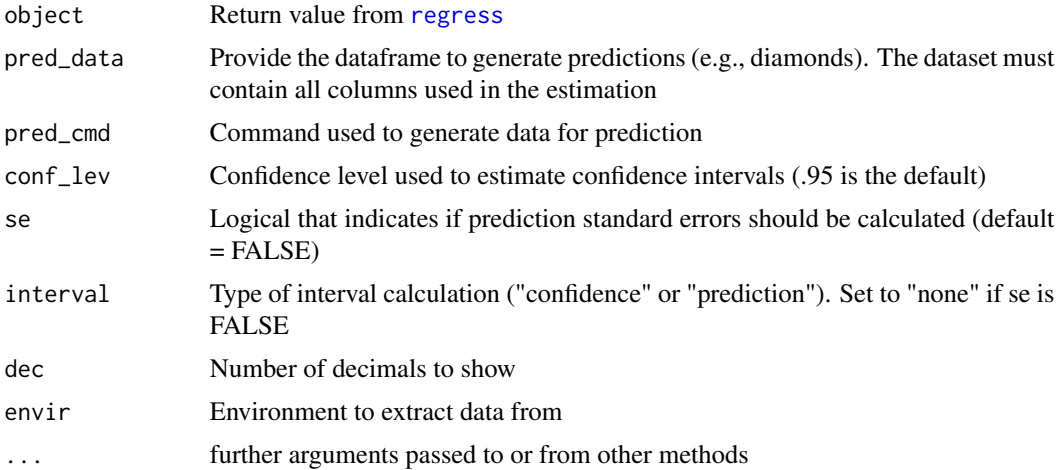

#### predict.rforest 61

#### Details

See <https://radiant-rstats.github.io/docs/model/regress.html> for an example in Radiant

# See Also

[regress](#page-70-0) to generate the result

summary. regress to summarize results

[plot.regress](#page-46-0) to plot results

#### Examples

```
result <- regress(diamonds, "price", c("carat", "clarity"))
predict(result, pred_cmd = "carat = 1:10")
predict(result, pred_cmd = "clarity = levels(clarity)")
result <- regress(diamonds, "price", c("carat", "clarity"), int = "carat:clarity")
predict(result, pred_data = diamonds) %>% head()
```
<span id="page-60-0"></span>predict.rforest *Predict method for the rforest function*

## Description

Predict method for the rforest function

#### Usage

```
## S3 method for class 'rforest'
predict(
 object,
 pred_data = NULL,
 pred\_cmd = "",pred\_names = "",OOB = NULL,dec = 3,
  envir = parent.frame(),...
\lambda
```
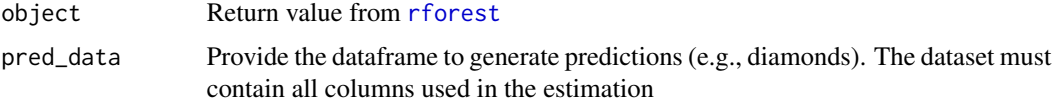

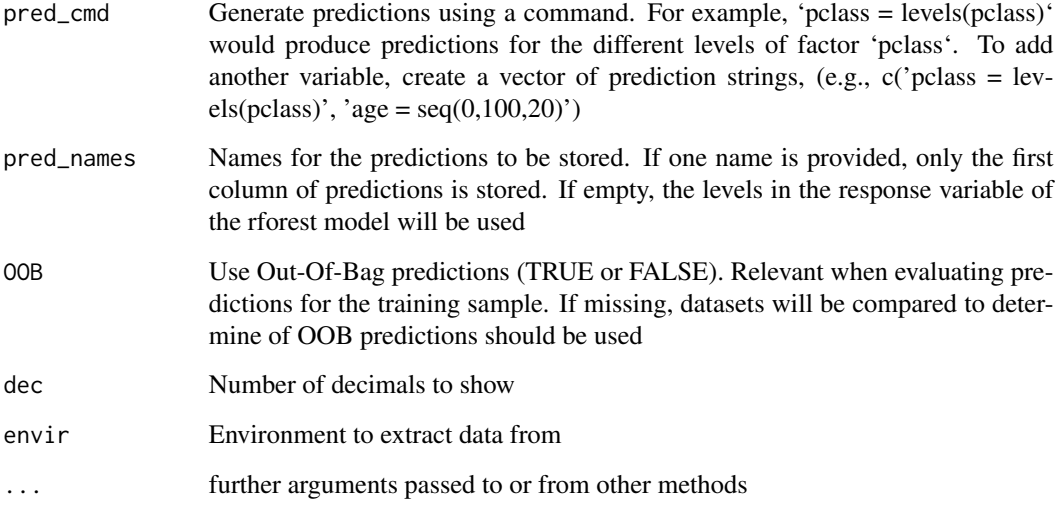

## Details

See <https://radiant-rstats.github.io/docs/model/rforest.html> for an example in Radiant

#### See Also

[rforest](#page-73-0) to generate the result

[summary.rforest](#page-99-1) to summarize results

#### Examples

```
result <- rforest(titanic, "survived", c("pclass", "sex"), lev = "Yes")
predict(result, pred_cmd = "pclass = levels(pclass)")
result <- rforest(diamonds, "price", "carat:color", type = "regression")
predict(result, pred_cmd = "carat = 1:3")
predict(result, pred_data = diamonds) %>% head()
```
predict\_model *Predict method for model functions*

# Description

Predict method for model functions

## print.crtree.predict 63

# Usage

```
predict_model(
  object,
  pfun,
  mclass,
  pred_data = NULL,
  pred\_cmd = "",conf\_lev = 0.95,
  se = FALSE,dec = 3,
  envir = parent.frame(),
  ...
\mathcal{L}
```
# Arguments

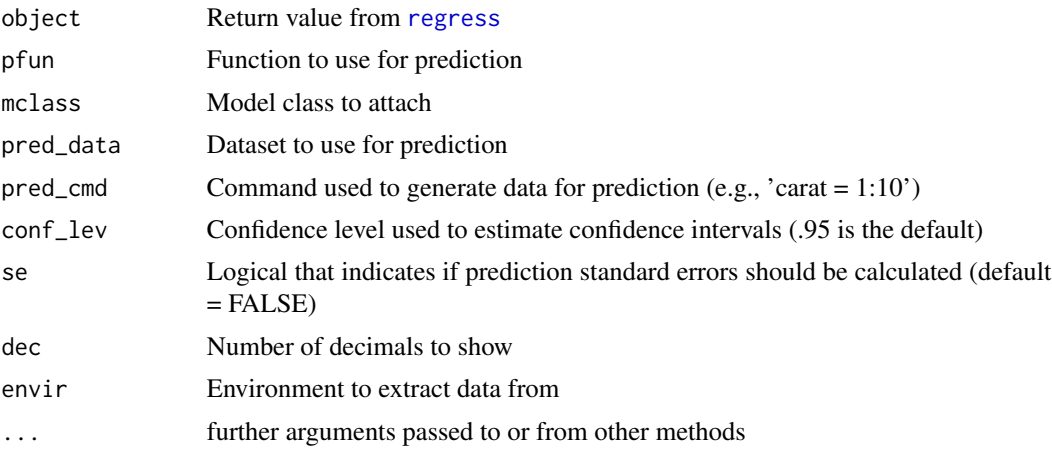

# Details

See <https://radiant-rstats.github.io/docs/model/regress.html> for an example in Radiant

print.crtree.predict *Print method for predict.crtree*

## Description

Print method for predict.crtree

#### Usage

```
## S3 method for class 'crtree.predict'
print(x, \ldots, n = 10)
```
# Arguments

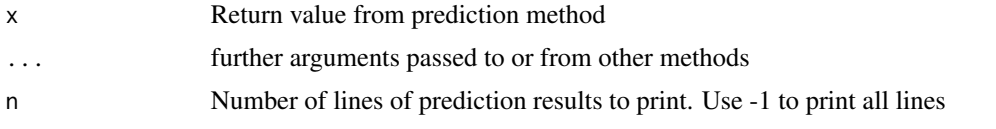

print.gbt.predict *Print method for predict.gbt*

## Description

Print method for predict.gbt

## Usage

```
## S3 method for class 'gbt.predict'
print(x, ..., n = 10)
```
## Arguments

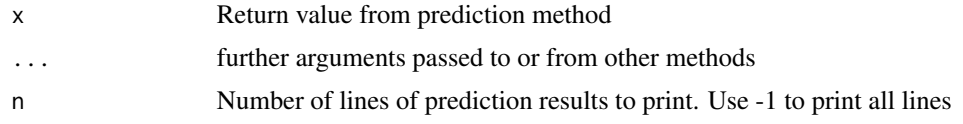

print.logistic.predict

*Print method for logistic.predict*

## Description

Print method for logistic.predict

# Usage

```
## S3 method for class 'logistic.predict'
print(x, ..., n = 10)
```
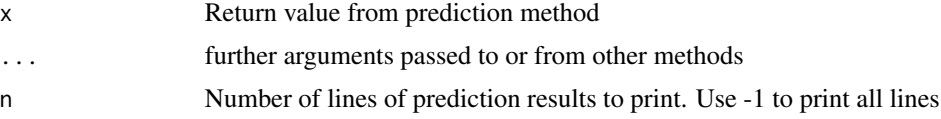

Print method for mnl.predict

# Usage

## S3 method for class 'mnl.predict'  $print(x, ..., n = 10)$ 

## Arguments

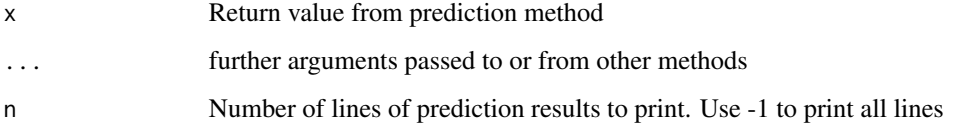

print.nb.predict *Print method for predict.nb*

# Description

Print method for predict.nb

## Usage

```
## S3 method for class 'nb.predict'
print(x, ..., n = 10)
```
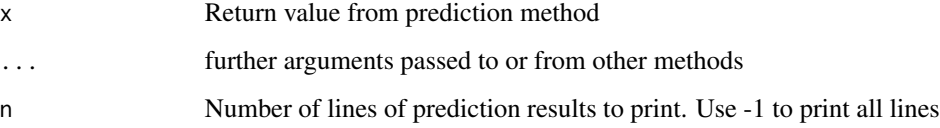

print.nn.predict *Print method for predict.nn*

# Description

Print method for predict.nn

# Usage

## S3 method for class 'nn.predict'  $print(x, ..., n = 10)$ 

## Arguments

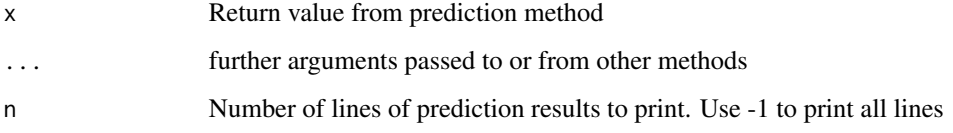

print.regress.predict *Print method for predict.regress*

# Description

Print method for predict.regress

## Usage

```
## S3 method for class 'regress.predict'
print(x, ..., n = 10)
```
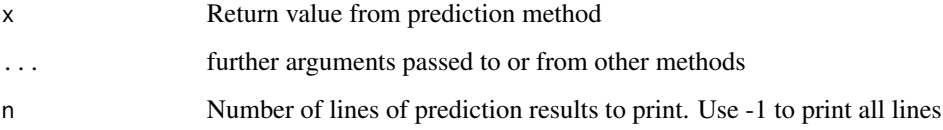

print.rforest.predict *Print method for predict.rforest*

# Description

Print method for predict.rforest

## Usage

## S3 method for class 'rforest.predict'  $print(x, ..., n = 10)$ 

## Arguments

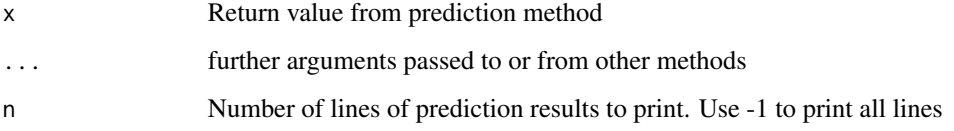

print\_predict\_model *Print method for the model prediction*

# Description

Print method for the model prediction

#### Usage

```
print\_predict\_model(x, ..., n = 10, header = "")
```
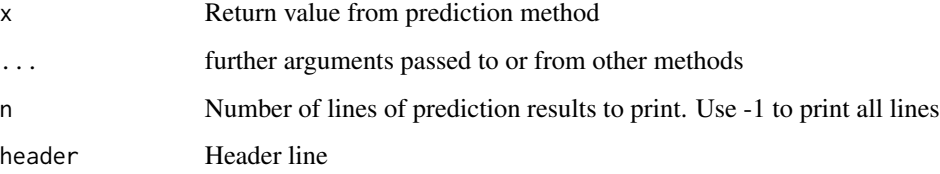

Calculate Profit based on cost:margin ratio

## Usage

profit(pred, rvar, lev, cost = 1, margin = 2)

#### Arguments

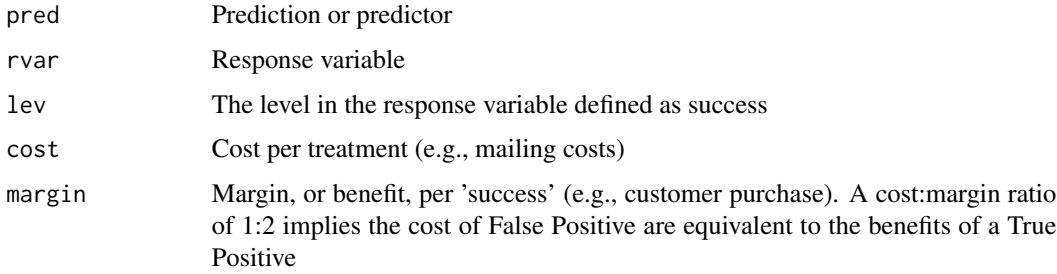

#### Value

profit

# Examples

```
profit(runif(20000), dvd$buy, "yes", cost = 1, margin = 2)
profit(ifelse(dvd$buy == "yes", 1, 0), dvd$buy, "yes", cost = 1, margin = 20)
profit(ifelse(dvd$buy == "yes", 1, 0), dvd$buy)
```
radiant.model *radiant.model*

## Description

Launch radiant.model in the default web browser

#### Usage

radiant.model(state, ...)

#### Arguments

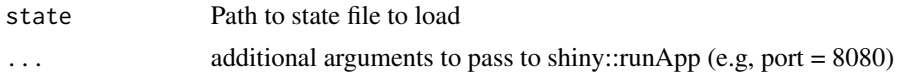

#### Details

See <https://radiant-rstats.github.io/docs/> for documentation and tutorials

#### Examples

## Not run: radiant.model()

## End(Not run)

radiant.model-deprecated

*Deprecated function(s) in the radiant.model package*

#### Description

These functions are provided for compatibility with previous versions of radiant. They will eventually be removed.

#### Usage

ann(...)

#### Arguments

... Parameters to be passed to the updated functions

# Details

ann is now a synonym for [nn](#page-30-0) scaledf is now a synonym for [scale\\_df](#page-77-0)

radiant.model\_viewer *Launch radiant.model in the Rstudio viewer*

# Description

Launch radiant.model in the Rstudio viewer

#### Usage

```
radiant.model_viewer(state, ...)
```
# Arguments

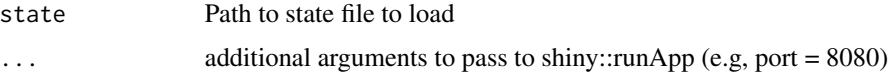

# Details

See <https://radiant-rstats.github.io/docs/> for documentation and tutorials

## Examples

```
## Not run:
radiant.model_viewer()
```
## End(Not run)

radiant.model\_window *Launch radiant.model in an Rstudio window*

## Description

Launch radiant.model in an Rstudio window

# Usage

```
radiant.model_window(state, ...)
```
#### Arguments

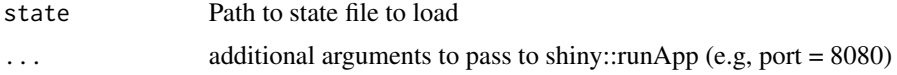

# Details

See <https://radiant-rstats.github.io/docs/> for documentation and tutorials

## Examples

```
## Not run:
radiant.model_window()
```
## End(Not run)

ratings *Movie ratings*

## Description

Movie ratings

## Usage

data(ratings)

# Format

A data frame with 110 rows and 4 variables

# Details

Use collaborative filtering to create recommendations based on ratings from existing users. Description provided in attr(ratings, "description")

<span id="page-70-0"></span>regress *Linear regression using OLS*

# Description

Linear regression using OLS

#### Usage

```
regress(
 dataset,
  rvar,
 evar,
  int = "check = ",
  form,
 data_filter = ",
  envir = parent.frame()
\mathcal{E}
```
#### Arguments

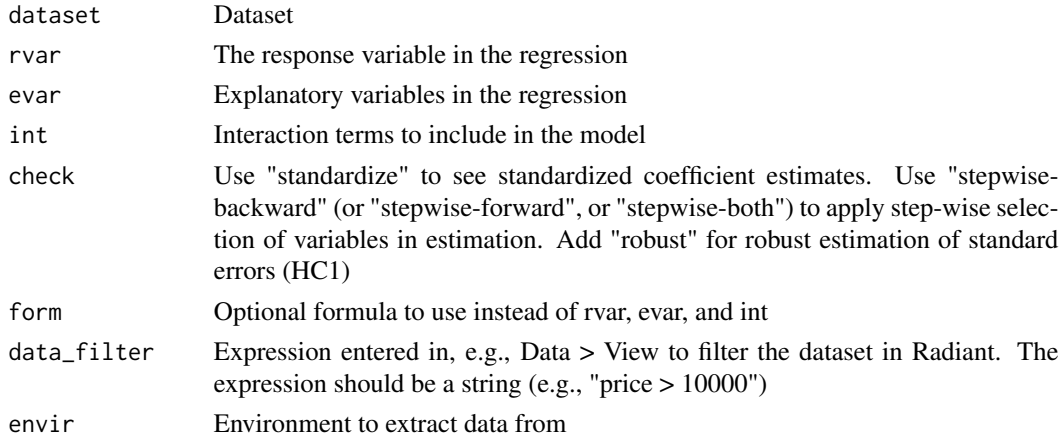

# Details

See <https://radiant-rstats.github.io/docs/model/regress.html> for an example in Radiant

#### Value

A list of all variables used in the regress function as an object of class regress

#### See Also

[summary.regress](#page-98-0) to summarize results

[plot.regress](#page-46-0) to plot results

[predict.regress](#page-59-0) to generate predictions

# Examples

```
regress(diamonds, "price", c("carat", "clarity"), check = "standardize") %>% summary()
regress(diamonds, "price", c("carat", "clarity")) %>% str()
```
render.DiagrammeR *Method to render DiagrammeR plots*

## Description

Method to render DiagrammeR plots

#### Usage

```
## S3 method for class 'DiagrammeR'
render(object, shiny = shiny::getDefaultReactiveDomain(), ...)
```
#### <span id="page-72-1"></span>repeater 73

# Arguments

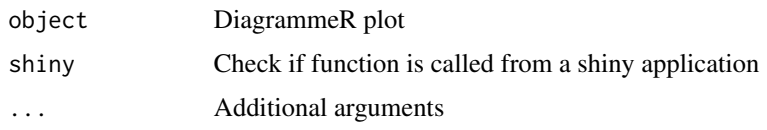

<span id="page-72-0"></span>repeater *Repeated simulation*

# Description

Repeated simulation

# Usage

```
repeater(
  dataset,
  nr = 12,vars = \sum_{n=1}^{\infty}grid = "",sum\_vars = "",byvar = " . \text{sim"},
  fun = "sum",
  form = ",
  seed = NULL,
 name = ",
  envir = parent.frame()
)
```
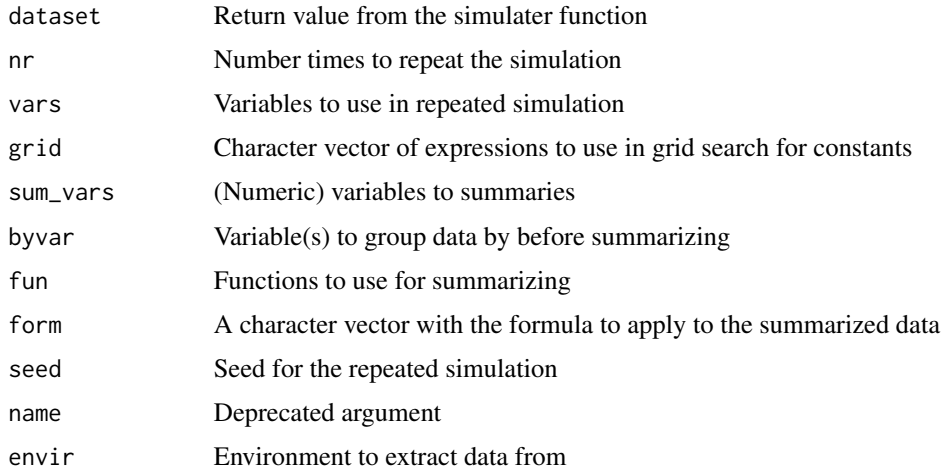

<span id="page-73-1"></span>74 rforest

#### See Also

summary. repeater to summarize results from repeated simulation

[plot.repeater](#page-48-0) to plot results from repeated simulation

# Examples

```
simdat <- simulater(
  const = c("var_cost 5","fixed_cost 1000"),
  norm = "E 0 100;",discrete = "price 6 8 .3 .7;",
  form = c("demand = 1000 - 50*price + E",
    "profit = demand*(price-var_cost) - fixed_cost",
    "profit_small = profit < 100"
  ),
  seed = 1234
\mathcal{L}repdat <- repeater(
  simdat,
 nr = 12,
 vars = c("E", "price"),sum_vars = "profit",
  byvar = " . sim",form = "profit_365 = profit\_sum < 36500",
  seed = 1234,
)
head(repdat)
summary(repdat)
plot(repdat)
```
<span id="page-73-0"></span>rforest *Random Forest using Ranger*

#### Description

Random Forest using Ranger

#### Usage

```
rforest(
 dataset,
  rvar,
  evar,
  type = "classification",
  lev = "",
```
#### rforest 75

```
mtry = NULL,num.trees = 100,
 min.node.size = 1,
 sample.fraction = 1,
  replace = NULL,
 num.threads = 12,
 wts = "None",seed = NA,
 data_fitter = "",envir = parent.frame(),
  ...
\mathcal{L}
```
# Arguments

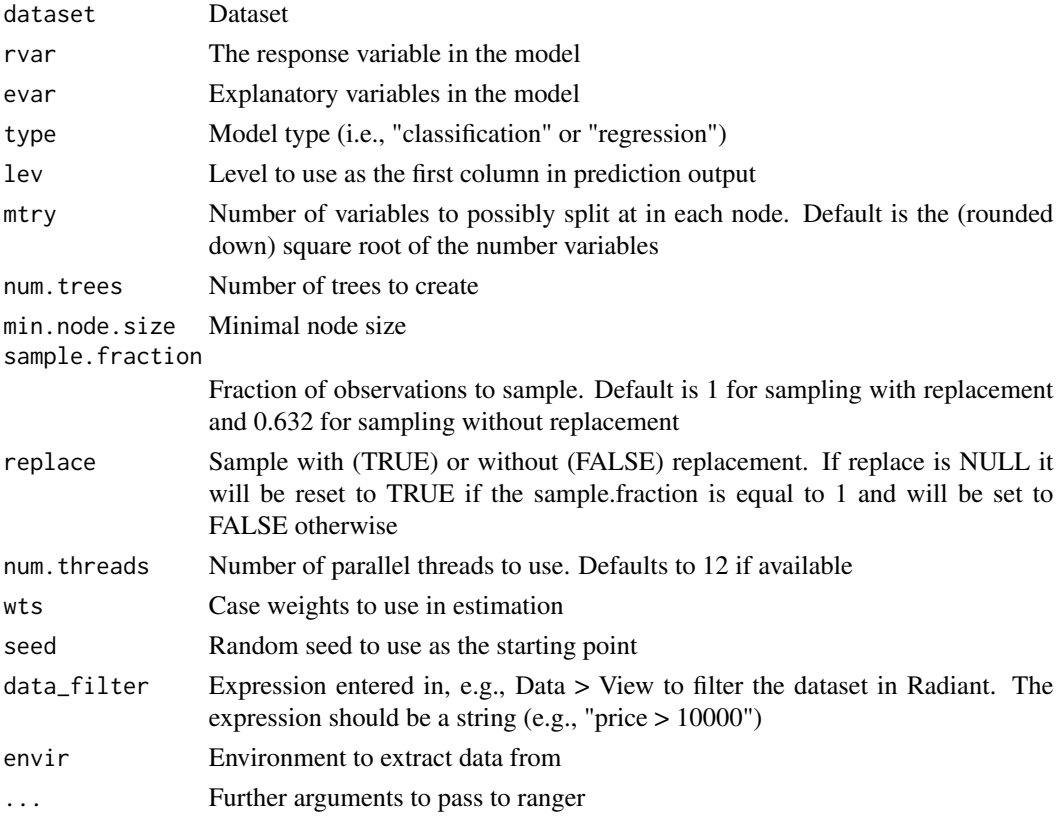

# Details

See <https://radiant-rstats.github.io/docs/model/rforest.html> for an example in Radiant

# Value

A list with all variables defined in rforest as an object of class rforest

# <span id="page-75-0"></span>See Also

[summary.rforest](#page-99-1) to summarize results [plot.rforest](#page-48-1) to plot results [predict.rforest](#page-60-0) for prediction

#### Examples

```
rforest(titanic, "survived", c("pclass", "sex"), lev = "Yes") %>% summary()
rforest(titanic, "survived", c("pclass", "sex")) %>% str()
rforest(titanic, "survived", c("pclass", "sex"), max.depth = 1)
rforest(diamonds, "price", c("carat", "clarity"), type = "regression") %>% summary()
```
rig *Relative Information Gain (RIG)*

# Description

Relative Information Gain (RIG)

#### Usage

rig(pred, rvar, lev, crv = 1e-07, na.rm = TRUE)

# Arguments

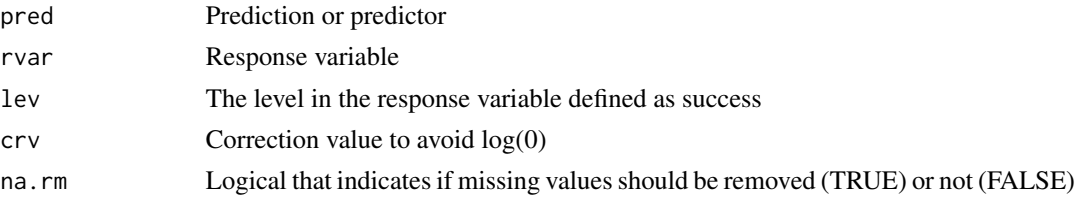

# Details

See <https://radiant-rstats.github.io/docs/model/evalbin.html> for an example in Radiant

# Value

RIG statistic

# See Also

[evalbin](#page-18-0) to calculate results [summary.evalbin](#page-92-0) to summarize results [plot.evalbin](#page-36-0) to plot results

#### <span id="page-76-0"></span> $RMSE$  77

# Examples

```
rig(runif(20000), dvd$buy, "yes")
rig(ifelse(dvd$buy == "yes", 1, 0), dvd$buy, "yes")
```
# RMSE *Root Mean Squared Error*

# Description

Root Mean Squared Error

# Usage

RMSE(pred, rvar)

# Arguments

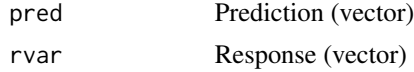

#### Value

Root Mean Squared Error

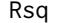

Rsq *R-squared*

# Description

R-squared

# Usage

Rsq(pred, rvar)

# Arguments

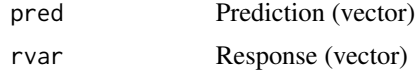

#### Value

R-squared

<span id="page-77-0"></span>

Center or standardize variables in a data frame

# Usage

scale\_df(dataset, center = TRUE, scale = TRUE, sf = 2, wts = NULL, calc = TRUE)

# Arguments

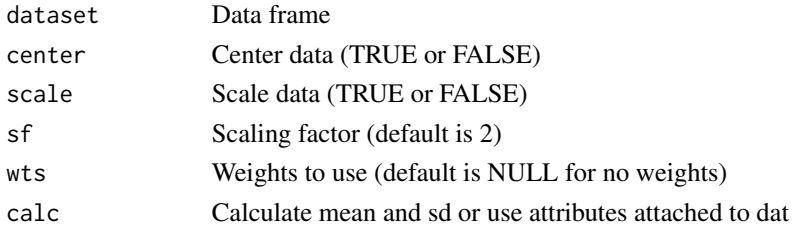

#### Value

Scaled data frame

#### See Also

[copy\\_attr](#page-0-0) to copy attributes from a training to a test dataset

sdw *Standard deviation of weighted sum of variables*

#### Description

Standard deviation of weighted sum of variables

#### Usage

sdw(...)

#### Arguments

... A matched number of weights and stocks

# Value

A vector of standard deviation estimates

<span id="page-78-1"></span>

Method to evaluate sensitivity of an analysis

#### Usage

```
sensitivity(object, ...)
```
# Arguments

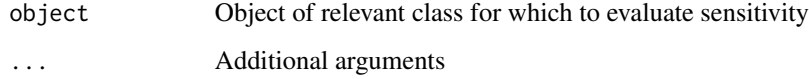

# See Also

[sensitivity.dtree](#page-78-0) to plot results

<span id="page-78-0"></span>sensitivity.dtree *Evaluate sensitivity of the decision tree*

# Description

Evaluate sensitivity of the decision tree

#### Usage

```
## S3 method for class 'dtree'
sensitivity(
 object,
 vars = NULL,
  decs = NULL,
 envir = parent.frame(),
  shiny = FALSE,
 custom = FALSE,
  ...
\mathcal{L}
```
#### <span id="page-79-1"></span>Arguments

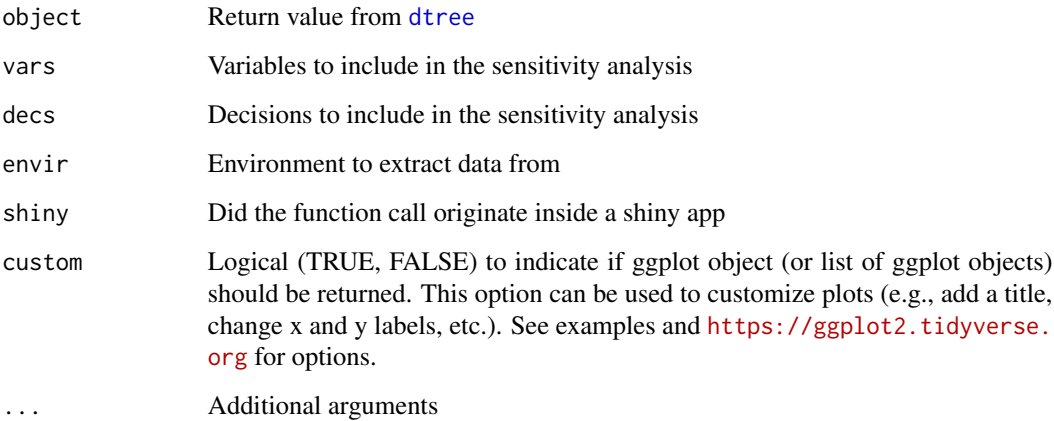

# Details

See <https://radiant-rstats.github.io/docs/model/dtree.html> for an example in Radiant

#### See Also

[dtree](#page-16-0) to generate the result

[plot.dtree](#page-35-0) to summarize results

[summary.dtree](#page-91-0) to summarize results

# Examples

```
dtree(movie_contract, opt = "max") %>%
  sensitivity(
   vars = "legal fees 0 100000 10000",
   decs = c("Sign with Movie Company", "Sign with TV Network"),
   custom = FALSE
  )
```
<span id="page-79-0"></span>simulater *Simulate data for decision analysis*

# Description

Simulate data for decision analysis

#### simulater 81

# Usage

```
simulater(
  const = \sin,
  \frac{1}{\text{norm}} = \frac{1}{n}norm = ",
 unif = \binom{n}{n},
  discrete = ",
 binom = ",
 pois = ",
  sequ = "",grid = "",data = NULL,
  form = ",
  funcs = ",
  seed = NULL,
  nexact = FALSE,
  ncorr = NULL,
  name = ",
  nr = 1000,dataset = NULL,
  envir = parent.frame())
```
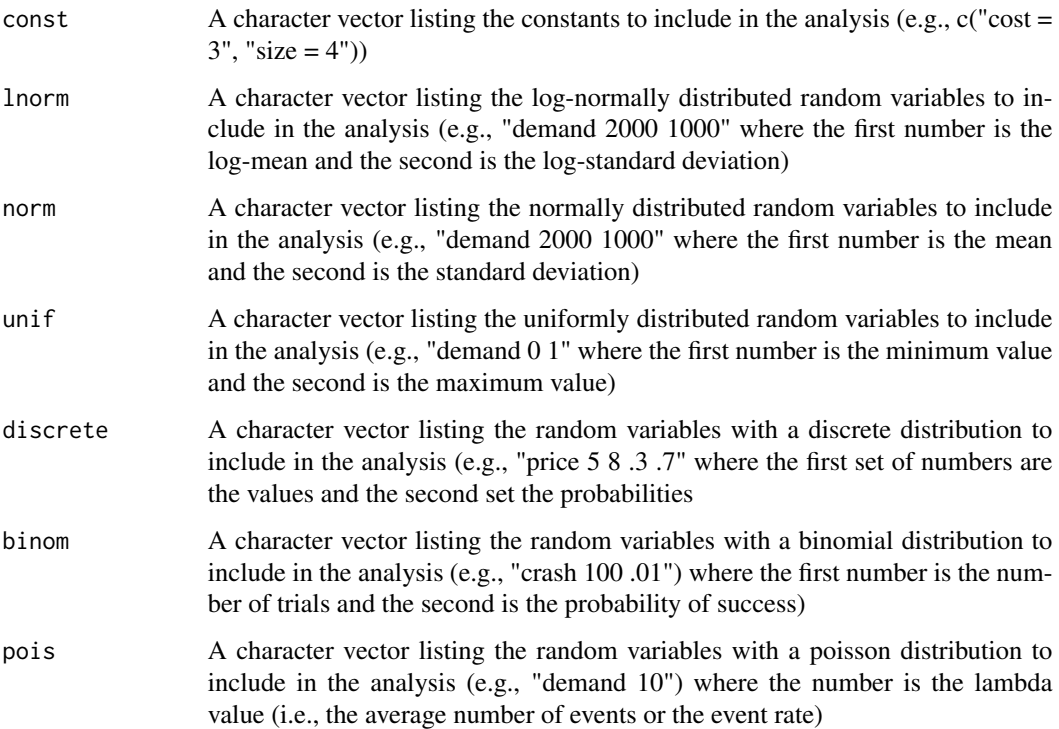

<span id="page-81-0"></span>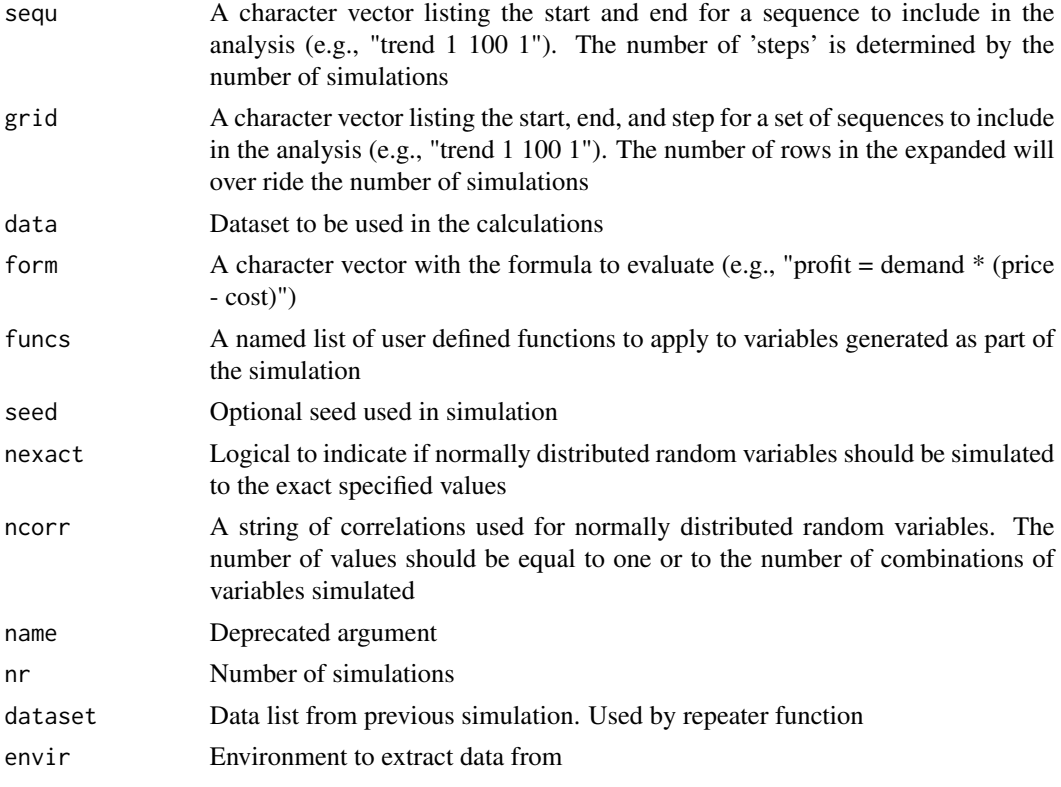

# Details

See <https://radiant-rstats.github.io/docs/model/simulater.html> for an example in Radiant

# Value

A data.frame with the simulated data

# See Also

[summary.simulater](#page-100-0) to summarize results

```
plot.simulater to plot results
```

```
simulater(
 const = "cost 3",norm = "demand 2000 1000",
  discrete = "price 5 8 .3 .7",
  form = "profit = demand * (price - cost)",
  seed = 1234
) %>% str()
```
<span id="page-82-0"></span>

Clean input command string

# Usage

sim\_cleaner(x)

# Arguments

x Input string

# Value

Cleaned string

sim\_cor *Simulate correlated normally distributed data*

# Description

Simulate correlated normally distributed data

# Usage

sim\_cor(n, rho, means, sds, exact = FALSE)

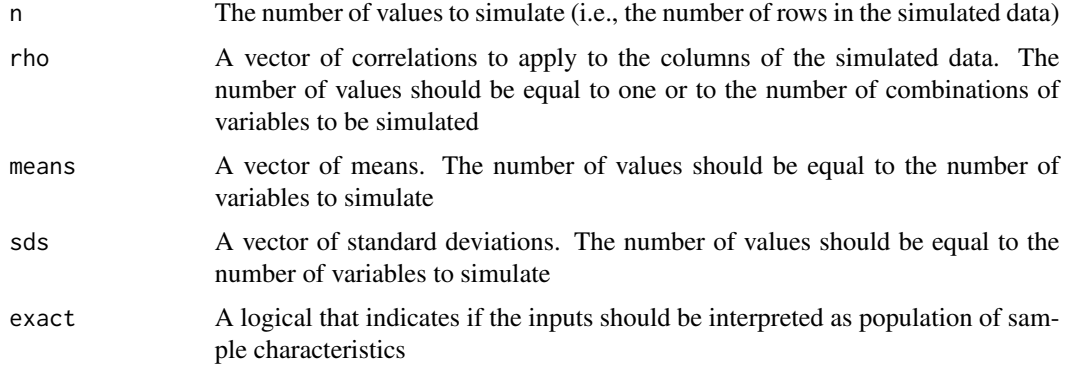

# Value

A data.frame with the simulated data

#### Examples

```
sim <- sim_cor(100, .74, c(0, 10), c(1, 5), exact = TRUE)
cor(sim)
sim_summary(sim)
```
sim\_splitter *Split input command string*

# Description

Split input command string

# Usage

 $sim\_splitter(x, symbol = "")$ 

# Arguments

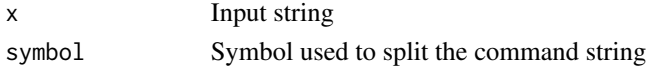

#### Value

Split input command string

sim\_summary *Print simulation summary*

# Description

Print simulation summary

#### Usage

```
sim_summary(dataset, dc = get_class(dataset), fun = "", dec = 4)
```
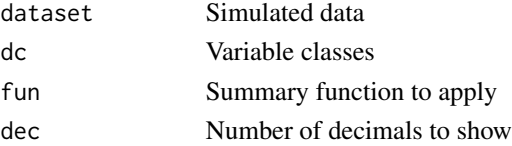

<span id="page-83-0"></span>

#### <span id="page-84-0"></span>store.crs 85

#### See Also

[simulater](#page-79-0) to run a simulation

[repeater](#page-72-0) to run a repeated simulation

# Examples

```
simulater(
 const = "cost 3",norm = "demand 2000 1000",
 discrete = "price 5 8 .3 .7",form = c("profit = demand * (price - cost)", "profit5K = profit > 5000"),seed = 1234
) %>% sim_summary()
```
# store.crs *Deprecated: Store method for the crs function*

# Description

Deprecated: Store method for the crs function

#### Usage

```
## S3 method for class 'crs'
store(dataset, object, name, ...)
```
#### Arguments

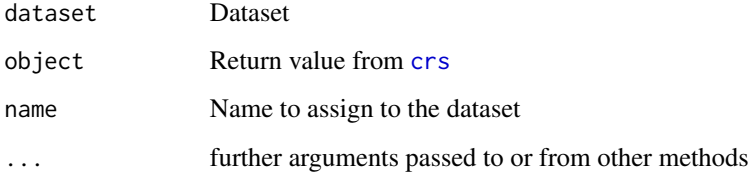

# Details

Return recommendations See <https://radiant-rstats.github.io/docs/model/crs.html> for an example in Radiant

<span id="page-85-0"></span>

Store predicted values generated in the mnl function

#### Usage

```
## S3 method for class 'mnl.predict'
store(dataset, object, name = NULL, ...)
```
## Arguments

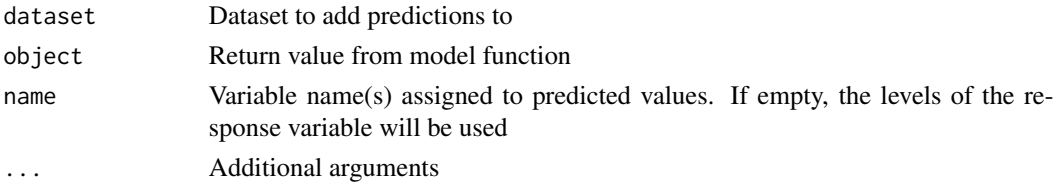

# Details

See <https://radiant-rstats.github.io/docs/model/mnl.html> for an example in Radiant

#### Examples

```
result <- mnl(
  ketchup,
  rvar = "choice",
  evar = c("price.heinz28", "price.heinz32", "price.heinz41", "price.hunts32"),
  lev = "heinz28"
\mathcal{L}pred <- predict(result, pred_data = ketchup)
ketchup <- store(ketchup, pred, name = c("heinz28", "heinz32", "heinz41", "hunts32"))
```
store.model *Store residuals from a model*

#### Description

Store residuals from a model

#### Usage

```
## S3 method for class 'model'
store(dataset, object, name = "residuals", ...)
```
#### <span id="page-86-0"></span>Arguments

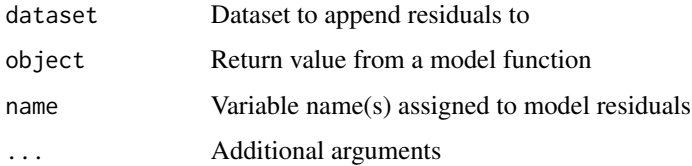

#### Details

The store method for objects of class "model". Adds model residuals to the dataset while handling missing values and filters. See [https://radiant-rstats.github.io/docs/model/regress.](https://radiant-rstats.github.io/docs/model/regress.html) [html](https://radiant-rstats.github.io/docs/model/regress.html) for an example in Radiant

#### Examples

```
regress(diamonds, rvar = "price", evar = c("carat", "cut"), data_filter = "price > 1000") %>%
 store(diamonds, ., name = "resid") %>%
 head()
```
store.model.predict *Store predicted values generated in model functions*

# Description

Store predicted values generated in model functions

# Usage

```
## S3 method for class 'model.predict'
store(dataset, object, name = "prediction", ...)
```
#### Arguments

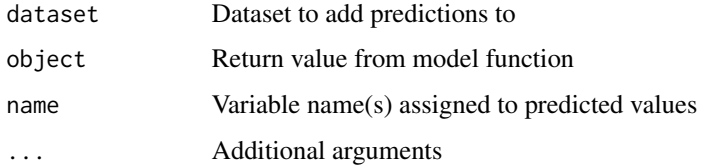

#### Details

See <https://radiant-rstats.github.io/docs/model/regress.html> for an example in Radiant

#### Examples

```
regress(diamonds, rvar = "price", evar = c("carat", "cut")) %>%
 predict(pred_data = diamonds) %>%
 store(diamonds, ., name = c("pred", "pred_low", "pred_high")) %>%
 head()
```
store.nb.predict *Store predicted values generated in the nb function*

# Description

Store predicted values generated in the nb function

#### Usage

```
## S3 method for class 'nb.predict'
store(dataset, object, name = NULL, ...)
```
#### Arguments

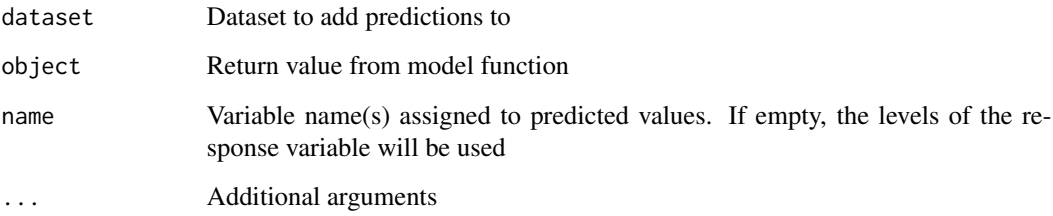

# Details

See <https://radiant-rstats.github.io/docs/model/nb.html> for an example in Radiant

```
result <- nb(titanic, rvar = "survived", evar = c("pclass", "sex", "age"))
pred <- predict(result, pred_data = titanic)
titanic <- store(titanic, pred, name = c("Yes", "No"))
```
<span id="page-87-0"></span>

<span id="page-88-0"></span>store.rforest.predict *Store predicted values generated in the rforest function*

# Description

Store predicted values generated in the rforest function

#### Usage

```
## S3 method for class 'rforest.predict'
store(dataset, object, name = NULL, ...)
```
#### Arguments

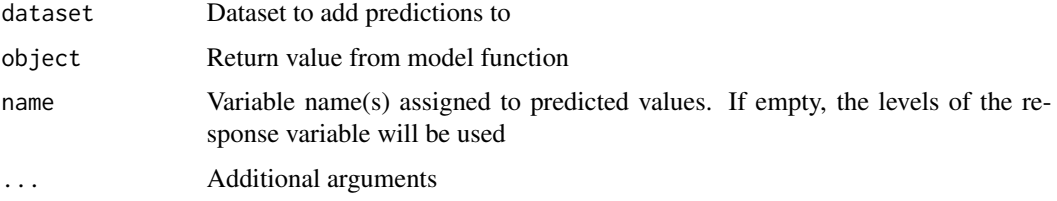

#### Details

See <https://radiant-rstats.github.io/docs/model/rforest.html> for an example in Radiant

#### Examples

```
result <- rforest(
  ketchup,
  rvar = "choice",
  evar = c("price.heinz28", "price.heinz32", "price.heinz41", "price.hunts32"),
  lev = "heinz28"
)
pred <- predict(result, pred_data = ketchup)
ketchup <- store(ketchup, pred, name = c("heinz28", "heinz32", "heinz41", "hunts32"))
```
summary.confusion *Summary method for the confusion matrix*

#### Description

Summary method for the confusion matrix

#### Usage

```
## S3 method for class 'confusion'
summary(object, dec = 3, ...)
```
#### Arguments

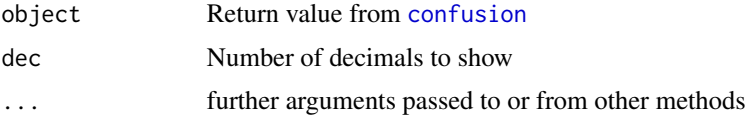

# Details

See <https://radiant-rstats.github.io/docs/model/evalbin.html> for an example in Radiant

#### See Also

[confusion](#page-5-0) to generate results

[plot.confusion](#page-32-0) to visualize result

# Examples

```
data.frame(buy = dvd$buy, pred1 = runif(20000), pred2 = ifelse(dvd$buy == "yes", 1, 0)) %>%
  confusion(c("pred1", "pred2"), "buy") %>%
  summary()
```
summary.crs *Summary method for Collaborative Filter*

# Description

Summary method for Collaborative Filter

#### Usage

```
## S3 method for class 'crs'
summary(object, n = 36, dec = 2, ...)
```
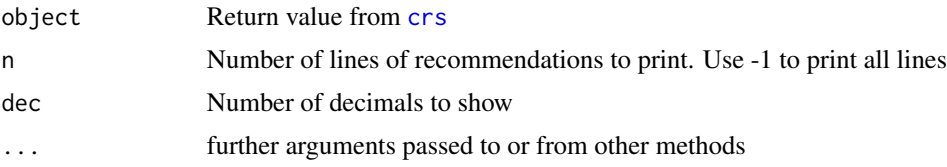

<span id="page-89-0"></span>

# <span id="page-90-0"></span>summary.crtree 91

#### Details

See <https://radiant-rstats.github.io/docs/model/crs.html> for an example in Radiant

#### See Also

[crs](#page-6-0) to generate the results

[plot.crs](#page-33-0) to plot results if the actual ratings are available

#### Examples

```
crs(ratings, id = "Users", prod = "Movies", pred = c("M6", "M7", "M8", "M9", "M10"),
  rate = "Ratings", data_filter = "training == 1") %>% summary()
```
summary.crtree *Summary method for the crtree function*

# Description

Summary method for the crtree function

#### Usage

```
## S3 method for class 'crtree'
summary(object, prn = TRUE, splits = FALSE, cptab = FALSE, modsum = FALSE, ...)
```
#### Arguments

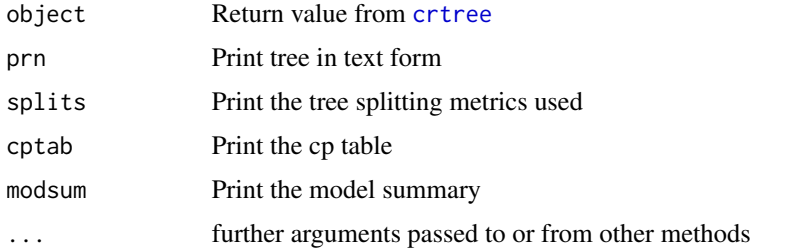

# Details

See <https://radiant-rstats.github.io/docs/model/crtree.html> for an example in Radiant

#### See Also

[crtree](#page-7-0) to generate results [plot.crtree](#page-34-0) to plot results

[predict.crtree](#page-52-0) for prediction

#### Examples

```
result <- crtree(titanic, "survived", c("pclass", "sex"), lev = "Yes")
summary(result)
result <- crtree(diamonds, "price", c("carat", "color"), type = "regression")
summary(result)
```
<span id="page-91-0"></span>summary.dtree *Summary method for the dtree function*

# Description

Summary method for the dtree function

#### Usage

## S3 method for class 'dtree' summary(object, input = TRUE, output = FALSE, dec =  $2, ...$ )

# Arguments

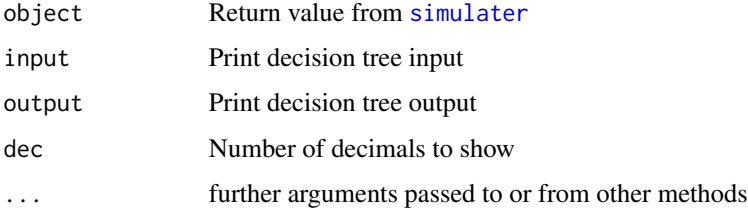

# Details

See <https://radiant-rstats.github.io/docs/model/dtree.html> for an example in Radiant

#### See Also

[dtree](#page-16-0) to generate the results

[plot.dtree](#page-35-0) to plot results

[sensitivity.dtree](#page-78-0) to plot results

```
dtree(movie_contract, opt = "max") %>% summary(input = TRUE)
dtree(movie_contract, opt = "max") %>% summary(input = FALSE, output = TRUE)
```
<span id="page-91-1"></span>

<span id="page-92-1"></span><span id="page-92-0"></span>summary.evalbin *Summary method for the evalbin function*

# Description

Summary method for the evalbin function

#### Usage

```
## S3 method for class 'evalbin'
summary(object, prn = TRUE, dec = 3, ...)
```
#### Arguments

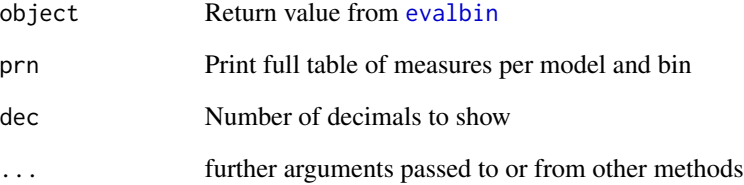

# Details

See <https://radiant-rstats.github.io/docs/model/evalbin.html> for an example in Radiant

# See Also

[evalbin](#page-18-0) to summarize results

[plot.evalbin](#page-36-0) to plot results

```
data.frame(buy = dvd$buy, pred1 = runif(20000), pred2 = ifelse(dvd$buy == "yes", 1, 0)) %>%
  evalbin(c("pred1", "pred2"), "buy") %>%
  summary()
```
<span id="page-93-0"></span>

Summary method for the evalreg function

#### Usage

```
## S3 method for class 'evalreg'
summary(object, dec = 3, ...)
```
#### Arguments

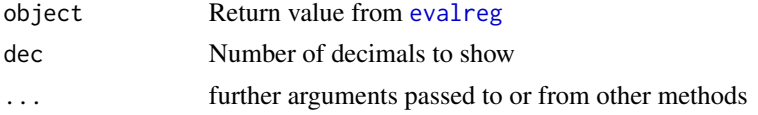

#### Details

See <https://radiant-rstats.github.io/docs/model/evalreg.html> for an example in Radiant

#### See Also

[evalreg](#page-19-0) to summarize results

[plot.evalreg](#page-37-0) to plot results

#### Examples

```
data.frame(price = diamonds$price, pred1 = rnorm(3000), pred2 = diamonds$price) %>%
  evalreg(pred = c("pred1", "pred2"), "price") %>%
  summary()
```
summary.gbt *Summary method for the gbt function*

# Description

Summary method for the gbt function

#### Usage

```
## S3 method for class 'gbt'
summary(object, prn = TRUE, ...)
```
# <span id="page-94-0"></span>summary.logistic 95

#### Arguments

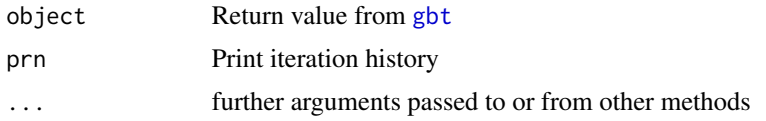

## Details

See <https://radiant-rstats.github.io/docs/model/gbt.html> for an example in Radiant

# See Also

[gbt](#page-21-0) to generate results

[plot.gbt](#page-38-0) to plot results

[predict.gbt](#page-53-0) for prediction

# Examples

```
result <- gbt(titanic, "survived", c("pclass", "sex"), early_stopping_rounds = 0) %>% str()
summary(result)
```
summary.logistic *Summary method for the logistic function*

# Description

Summary method for the logistic function

#### Usage

```
## S3 method for class 'logistic'
summary(object, sum_check = "", conf_lev = 0.95, test_var = "", dec = 3, ...)
```
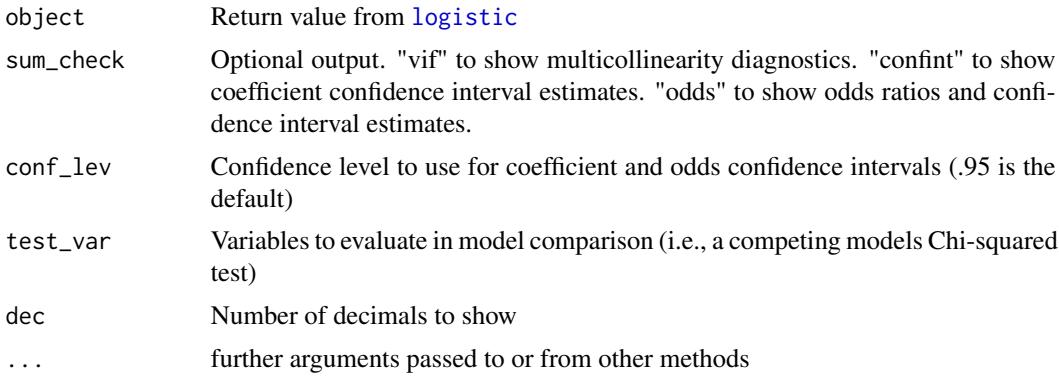

#### Details

See <https://radiant-rstats.github.io/docs/model/logistic.html> for an example in Radiant

#### See Also

[logistic](#page-25-0) to generate the results

[plot.logistic](#page-39-0) to plot the results

[predict.logistic](#page-54-0) to generate predictions

[plot.model.predict](#page-42-0) to plot prediction output

# Examples

```
result <- logistic(titanic, "survived", "pclass", lev = "Yes")
result <- logistic(titanic, "survived", "pclass", lev = "Yes")
summary(result, test_var = "pclass")
res <- logistic(titanic, "survived", c("pclass", "sex"), int = "pclass:sex", lev = "Yes")
summary(res, sum_check = c("vif", "confint", "odds"))
titanic %>% logistic("survived", c("pclass", "sex", "age"), lev = "Yes") %>% summary("vif")
```
summary.mnl *Summary method for the mnl function*

#### Description

Summary method for the mnl function

#### Usage

```
## S3 method for class 'mnl'
summary(object, sum_check = "", conf_lev = 0.95, test_var = "", dec = 3, ...)
```
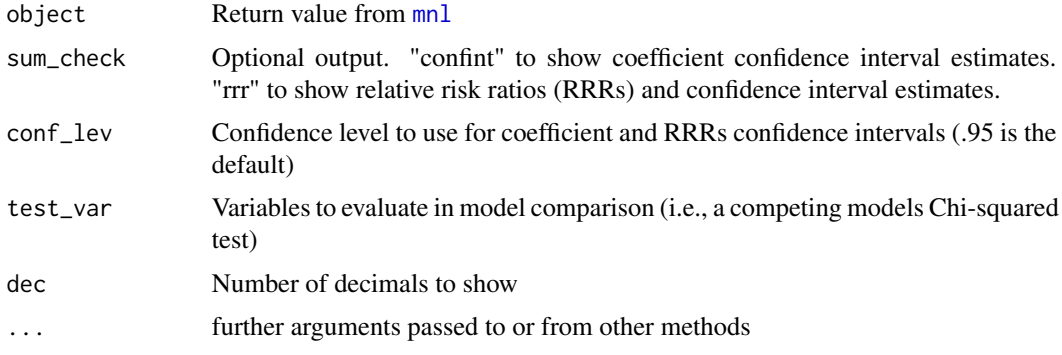

<span id="page-95-0"></span>

# <span id="page-96-0"></span>summary.nb 97

# Details

See <https://radiant-rstats.github.io/docs/model/mnl.html> for an example in Radiant

# See Also

[mnl](#page-27-0) to generate the results

[plot.mnl](#page-40-0) to plot the results

[predict.mnl](#page-55-0) to generate predictions

[plot.model.predict](#page-42-0) to plot prediction output

## Examples

```
result <- mnl(
  ketchup,
  rvar = "choice",
  evar = c("price.heinz28", "price.heinz32", "price.heinz41", "price.hunts32"),
  lev = "heinz28"
\mathcal{L}summary(result)
```
# summary.nb *Summary method for the nb function*

#### Description

Summary method for the nb function

#### Usage

```
## S3 method for class 'nb'
summary(object, dec = 3, ...)
```
# Arguments

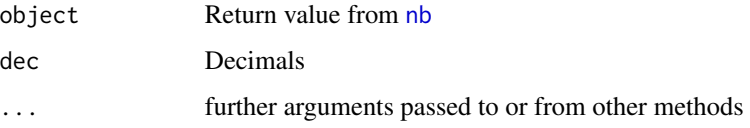

# Details

See <https://radiant-rstats.github.io/docs/model/nb.html> for an example in Radiant

# See Also

[nb](#page-29-0) to generate results

[plot.nb](#page-43-0) to plot results

[predict.nb](#page-56-0) for prediction

#### Examples

```
result <- nb(titanic, "survived", c("pclass", "sex", "age"))
summary(result)
```
#### summary.nn *Summary method for the nn function*

#### Description

Summary method for the nn function

# Usage

```
## S3 method for class 'nn'
summary(object, prn = TRUE, ...)
```
#### Arguments

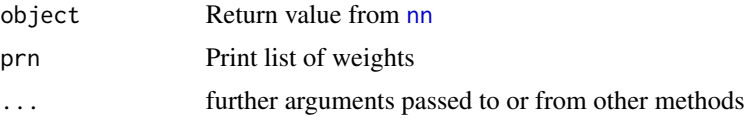

#### Details

See <https://radiant-rstats.github.io/docs/model/nn.html> for an example in Radiant

# See Also

[nn](#page-30-0) to generate results

[plot.nn](#page-45-0) to plot results

[predict.nn](#page-58-0) for prediction

```
result <- nn(titanic, "survived", "pclass", lev = "Yes")
summary(result)
```
<span id="page-97-0"></span>

<span id="page-98-0"></span>summary.regress *Summary method for the regress function*

# Description

Summary method for the regress function

#### Usage

```
## S3 method for class 'regress'
summary(object, sum_check = "", conf_lev = 0.95, test_var = "", dec = 3, ...)
```
#### Arguments

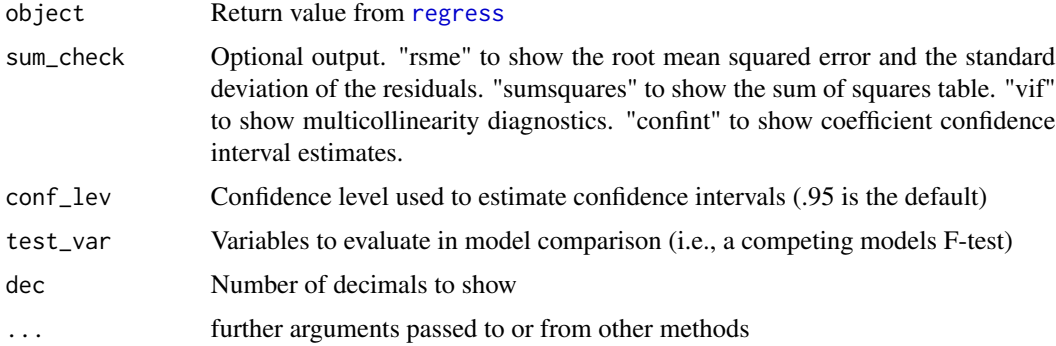

#### Details

See <https://radiant-rstats.github.io/docs/model/regress.html> for an example in Radiant

# See Also

[regress](#page-70-0) to generate the results

[plot.regress](#page-46-0) to plot results

[predict.regress](#page-59-0) to generate predictions

```
result <- regress(diamonds, "price", c("carat", "clarity"))
summary(result, sum_check = c("rmse", "sumsquares", "vif", "confint"), test_var = "clarity")
result <- regress(ideal, "y", c("x1", "x2"))
summary(result, test_var = "x2")
ideal %>% regress("y", "x1:x3") %>% summary()
```
<span id="page-99-2"></span><span id="page-99-0"></span>

Summarize repeated simulation

#### Usage

```
## S3 method for class 'repeater'
summary(object, dec = 4, ...)
```
#### Arguments

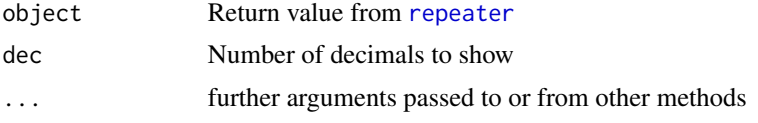

#### See Also

[repeater](#page-72-0) to run a repeated simulation

[plot.repeater](#page-48-0) to plot results from repeated simulation

<span id="page-99-1"></span>summary.rforest *Summary method for the rforest function*

#### Description

Summary method for the rforest function

#### Usage

```
## S3 method for class 'rforest'
summary(object, ...)
```
#### Arguments

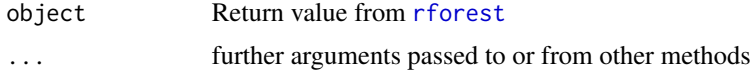

#### Details

See <https://radiant-rstats.github.io/docs/model/rforest.html> for an example in Radiant

<span id="page-100-1"></span>summary.simulater 101

# See Also

[rforest](#page-73-0) to generate results [plot.rforest](#page-48-1) to plot results [predict.rforest](#page-60-0) for prediction

# Examples

```
result <- rforest(titanic, "survived", "pclass", lev = "Yes")
summary(result)
```
<span id="page-100-0"></span>summary.simulater *Summary method for the simulater function*

#### Description

Summary method for the simulater function

# Usage

## S3 method for class 'simulater' summary(object,  $dec = 4, ...$ )

# Arguments

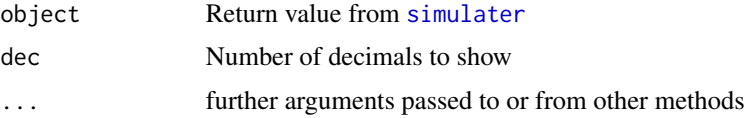

# Details

See <https://radiant-rstats.github.io/docs/model/simulater.html> for an example in Radiant

# See Also

[simulater](#page-79-0) to generate the results

[plot.simulater](#page-51-0) to plot results

```
simdat <- simulater(norm = "demand 2000 1000", seed = 1234)
summary(simdat)
```
<span id="page-101-0"></span>

Add interaction terms to list of test variables if needed

#### Usage

test\_specs(tv, int)

#### Arguments

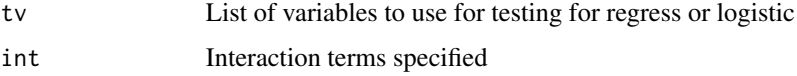

# Details

See <https://radiant-rstats.github.io/docs/model/regress.html> for an example in Radiant

#### Value

A vector of variables names to test

#### Examples

```
test_specs("a", "a:b")
test_specs("a", c("a:b", "b:c"))
test_specs("a", c("a:b", "b:c", "I(c^2)"))
test_specs(c("a", "b", "c"), c("a:b", "b:c", "I(c^2)"))
```
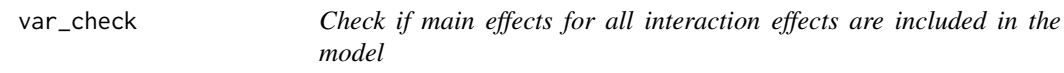

# Description

Check if main effects for all interaction effects are included in the model

#### Usage

 $var_{\text{check}}(ev, cn, intv = c())$ 

#### <span id="page-102-0"></span>write.coeff 103

#### Arguments

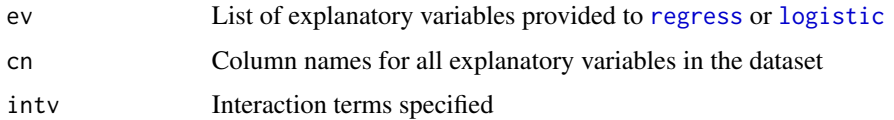

# Details

If ':' is used to select a range evar is updated. See [https://radiant-rstats.github.io/docs/](https://radiant-rstats.github.io/docs/model/regress.html) [model/regress.html](https://radiant-rstats.github.io/docs/model/regress.html) for an example in Radiant

#### Value

vars is a vector of right-hand side variables, possibly with interactions, iv is the list of explanatory variables, and intv are interaction terms

# Examples

```
var_check("a:d", c("a","b","c","d"))
var_check(c("a", "b"), c("a", "b"), "a:c")
var_check(c("a", "b"), c("a", "b"), "a:c")
var_check(c("a", "b"), c("a", "b"), c("a:c", "I(b^2)"))
```
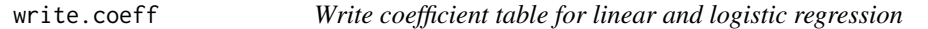

# Description

Write coefficient table for linear and logistic regression

#### Usage

```
write.coeff(object, file = "", sort = FALSE, intercept = TRUE)
```
#### Arguments

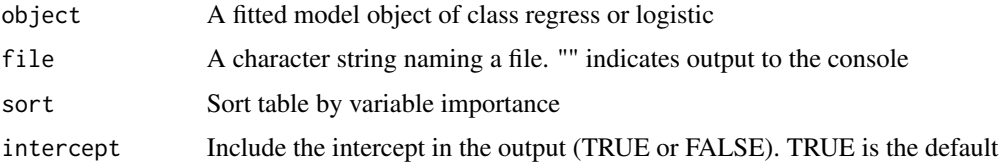

#### Details

Write coefficients and importance scores to csv or or return as a data.frame

```
regress(
 diamonds, rvar = "price", evar = c("carat", "clarity", "color", "x"),
 int = c("carat:clarity", "clarity:color", "I(x^2)"), check = "standardize") %>%
 write.coeff(sort = TRUE) %>%
 format_df(dec = 3)logistic(titanic, "survived", c("pclass", "sex"), lev = "Yes") %>%
  write.coeff(intercept = FALSE, sort = TRUE) %>%
  format_df(dec = 2)
```
# **Index**

∗ datasets catalog, [5](#page-4-0) direct\_marketing, [16](#page-15-0) dvd, [18](#page-17-0) houseprices, [24](#page-23-0) ideal, [25](#page-24-0) ketchup, [25](#page-24-0) movie\_contract, [30](#page-29-1) ratings, [71](#page-70-1) ann *(*radiant.model-deprecated*)*, [69](#page-68-0) auc, [4,](#page-3-0) *[11](#page-10-0)*, *[13,](#page-12-0) [14](#page-13-0)*, *[16](#page-15-0)* catalog, [5](#page-4-0) confint\_robust, [6](#page-5-1) confusion, [6,](#page-5-1) *[33,](#page-32-1) [34](#page-33-1)*, *[90](#page-89-0)* copy\_attr, *[78](#page-77-0)* crs, [7,](#page-6-1) *[34](#page-33-1)*, *[85](#page-84-0)*, *[90,](#page-89-0) [91](#page-90-0)* crtree, [8,](#page-7-1) *[11](#page-10-0)*, *[35,](#page-34-1) [36](#page-35-1)*, *[53](#page-52-1)*, *[91](#page-90-0)* cv.crtree, [10](#page-9-0) cv.gbt, [11](#page-10-0) cv.nn, [13](#page-12-0) cv.rforest, [15](#page-14-0) direct\_marketing, [16](#page-15-0) dtree, [17,](#page-16-1) *[18](#page-17-0)*, *[36,](#page-35-1) [37](#page-36-1)*, *[80](#page-79-1)*, *[92](#page-91-1)* dtree\_parser, [18](#page-17-0) dvd, [18](#page-17-0) evalbin, *[5](#page-4-0)*, [19,](#page-18-1) *[37,](#page-36-1) [38](#page-37-1)*, *[76](#page-75-0)*, *[93](#page-92-1)* evalreg, [20,](#page-19-1) *[38](#page-37-1)*, *[94](#page-93-0)* find\_max, [21](#page-20-0) find\_min, [22](#page-21-1) gbt, *[13](#page-12-0)*, [22,](#page-21-1) *[39](#page-38-1)*, *[54](#page-53-1)*, *[95](#page-94-0)* houseprices, [24](#page-23-0) ideal, [25](#page-24-0) ketchup, [25](#page-24-0)

logistic, [26,](#page-25-1) *[40,](#page-39-1) [41](#page-40-1)*, *[55,](#page-54-1) [56](#page-55-1)*, *[95,](#page-94-0) [96](#page-95-0)*, *[103](#page-102-0)* MAE, *[11](#page-10-0)*, *[13,](#page-12-0) [14](#page-13-0)*, *[16](#page-15-0)*, [27](#page-26-0) minmax, [28](#page-27-1) mnl, [28,](#page-27-1) *[41,](#page-40-1) [42](#page-41-0)*, *[56,](#page-55-1) [57](#page-56-1)*, *[96,](#page-95-0) [97](#page-96-0)* movie\_contract, [30](#page-29-1) nb, [30,](#page-29-1) *[44,](#page-43-1) [45](#page-44-0)*, *[58](#page-57-0)*, *[97,](#page-96-0) [98](#page-97-0)* nn, *[14](#page-13-0)*, [31,](#page-30-1) *[46,](#page-45-1) [47](#page-46-1)*, *[59](#page-58-1)*, *[69](#page-68-0)*, *[98](#page-97-0)* onehot, [32](#page-31-0) plot.confusion, *[7](#page-6-1)*, [33,](#page-32-1) *[90](#page-89-0)* plot.crs, *[8](#page-7-1)*, [34,](#page-33-1) *[91](#page-90-0)* plot.crtree, *[10](#page-9-0)*, [35,](#page-34-1) *[91](#page-90-0)* plot.dtree, *[17,](#page-16-1) [18](#page-17-0)*, [36,](#page-35-1) *[80](#page-79-1)*, *[92](#page-91-1)* plot.evalbin, *[5](#page-4-0)*, *[20](#page-19-1)*, [37,](#page-36-1) *[76](#page-75-0)*, *[93](#page-92-1)* plot.evalreg, *[21](#page-20-0)*, [38,](#page-37-1) *[94](#page-93-0)* plot.gbt, *[24](#page-23-0)*, [39,](#page-38-1) *[95](#page-94-0)* plot.logistic, *[27](#page-26-0)*, [40,](#page-39-1) *[41](#page-40-1)*, *[56](#page-55-1)*, *[96](#page-95-0)* plot.mnl, *[29](#page-28-0)*, [41,](#page-40-1) *[97](#page-96-0)* plot.mnl.predict, [42](#page-41-0) plot.model.predict, *[27](#page-26-0)*, *[29](#page-28-0)*, *[41,](#page-40-1) [42](#page-41-0)*, [43,](#page-42-1) *[56](#page-55-1)*, *[96,](#page-95-0) [97](#page-96-0)* plot.nb, *[31](#page-30-1)*, [44,](#page-43-1) *[98](#page-97-0)* plot.nb.predict, [45](#page-44-0) plot.nn, *[32](#page-31-0)*, [46,](#page-45-1) *[98](#page-97-0)* plot.regress, [47,](#page-46-1) *[61](#page-60-1)*, *[72](#page-71-0)*, *[99](#page-98-0)* plot.repeater, [49,](#page-48-2) *[74](#page-73-1)*, *[100](#page-99-2)* plot.rforest, [49,](#page-48-2) *[76](#page-75-0)*, *[101](#page-100-1)* plot.rforest.predict, [51](#page-50-0) plot.rpart, *[35](#page-34-1)* plot.simulater, [52,](#page-51-1) *[82](#page-81-0)*, *[101](#page-100-1)* predict.crtree, *[10](#page-9-0)*, *[36](#page-35-1)*, [53,](#page-52-1) *[91](#page-90-0)* predict.gbt, *[24](#page-23-0)*, *[39](#page-38-1)*, [54,](#page-53-1) *[95](#page-94-0)* predict.logistic, *[27](#page-26-0)*, *[41](#page-40-1)*, *[44](#page-43-1)*, [55,](#page-54-1) *[96](#page-95-0)* predict.mnl, *[29](#page-28-0)*, *[42,](#page-41-0) [43](#page-42-1)*, *[51](#page-50-0)*, [56,](#page-55-1) *[97](#page-96-0)* predict.nb, *[31](#page-30-1)*, *[45,](#page-44-0) [46](#page-45-1)*, [57,](#page-56-1) *[98](#page-97-0)* predict.nn, *[32](#page-31-0)*, *[47](#page-46-1)*, [59,](#page-58-1) *[98](#page-97-0)* predict.regress, *[44](#page-43-1)*, *[48](#page-47-0)*, [60,](#page-59-1) *[72](#page-71-0)*, *[99](#page-98-0)*

```
predict.rforest, 50, 61, 76, 101
predict_model, 62
print.crtree.predict, 63
print.gbt.predict, 64
print.logistic.predict, 64
print.mnl.predict, 65
print.nb.predict, 65
print.nn.predict, 66
print.regress.predict, 66
print.rforest.predict, 67
print_predict_model, 67
profit, 11, 13, 14, 16, 68
```
radiant.model, [68](#page-67-0) radiant.model-deprecated, [69](#page-68-0) radiant.model\_viewer, [69](#page-68-0) radiant.model\_window, [70](#page-69-0) ratings, [71](#page-70-1) regress, *[48](#page-47-0)*, *[60,](#page-59-1) [61](#page-60-1)*, *[63](#page-62-0)*, [71,](#page-70-1) *[99](#page-98-0)*, *[103](#page-102-0)* render.DiagrammeR, [72](#page-71-0) repeater, *[49](#page-48-2)*, [73,](#page-72-1) *[85](#page-84-0)*, *[100](#page-99-2)* rforest, *[16](#page-15-0)*, *[50](#page-49-0)*, *[61,](#page-60-1) [62](#page-61-0)*, [74,](#page-73-1) *[100,](#page-99-2) [101](#page-100-1)* rig, [76](#page-75-0) RMSE, *[11](#page-10-0)*, *[13,](#page-12-0) [14](#page-13-0)*, *[16](#page-15-0)*, [77](#page-76-0) Rsq, *[11](#page-10-0)*, *[13,](#page-12-0) [14](#page-13-0)*, *[16](#page-15-0)*, [77](#page-76-0)

scale\_df, *[69](#page-68-0)*, [78](#page-77-0) sdw, [78](#page-77-0) sensitivity, [79](#page-78-1) sensitivity.dtree, *[17](#page-16-1)*, *[37](#page-36-1)*, *[79](#page-78-1)*, [79,](#page-78-1) *[92](#page-91-1)* sim\_cleaner, [83](#page-82-0) sim\_cor, [83](#page-82-0) sim\_splitter, [84](#page-83-0) sim\_summary, [84](#page-83-0) simulater, *[52](#page-51-1)*, [80,](#page-79-1) *[85](#page-84-0)*, *[92](#page-91-1)*, *[101](#page-100-1)* store.crs, [85](#page-84-0) store.mnl.predict, [86](#page-85-0) store.model, [86](#page-85-0) store.model.predict, [87](#page-86-0) store.nb.predict, [88](#page-87-0) store.rforest.predict, [89](#page-88-0) summary.confusion, *[7](#page-6-1)*, *[34](#page-33-1)*, [89](#page-88-0) summary.crs, *[8](#page-7-1)*, *[34](#page-33-1)*, [90](#page-89-0) summary.crtree, *[10](#page-9-0)*, *[36](#page-35-1)*, *[53](#page-52-1)*, [91](#page-90-0) summary.dtree, *[17,](#page-16-1) [18](#page-17-0)*, *[37](#page-36-1)*, *[80](#page-79-1)*, [92](#page-91-1) summary.evalbin, *[5](#page-4-0)*, *[20](#page-19-1)*, *[38](#page-37-1)*, *[76](#page-75-0)*, [93](#page-92-1) summary.evalreg, *[21](#page-20-0)*, *[38](#page-37-1)*, [94](#page-93-0) summary.gbt, *[24](#page-23-0)*, *[39](#page-38-1)*, *[54](#page-53-1)*, [94](#page-93-0) summary.logistic, *[27](#page-26-0)*, *[56](#page-55-1)*, [95](#page-94-0)

```
summary.mnl, 29, 57, 96
summary.nb, 31, 45, 58, 97
summary.nn, 32, 47, 59, 98
summary.regress, 48, 61, 72, 99
summary.repeater, 49, 74, 100
summary.rforest, 50, 62, 76, 100
summary.simulater, 52, 82, 101
test_specs, 102
var_check, 102
write.coeff, 103
```